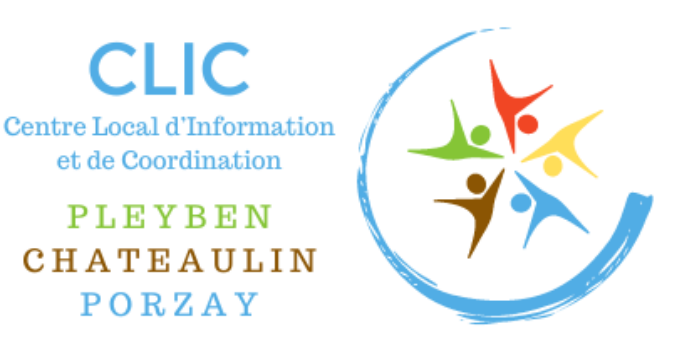

# *GUIDE DES SENIORS DE LA COMMUNAUTE DE COMMUNES PLEYBEN-CHATEAULIN-PORZAY*

# **GUIDE DU BIEN VIEILLIR**

**PLEYBEN-CHATEAULIN-PORZAY**

*Cast, Châteaulin, Dinéault, Gouézec, Lannédern, Le Cloître-Pleyben, Lennon, Lothey, Pleyben, Ploéven, Plomodiern, Plonévez-Porzay, Port-Launay, Saint-Coulitz, Saint-Nic, Saint-Ségal, Trégarvan.*

# EDITO

« Bien vieillir », le poème de Catherine FEREY souligne que la vieillesse n'est pas une maladie mais une richesse. L'allongement de durée de vie est une chance à saisir, non pas une fatalité à subir.

Le progrès médical a changé la face du vieillissement. La société doit en tenir compte non seulement pour améliorer la qualité de vie pendant cette période, mais aussi pour remettre en question les idées reçues et permettre aux personnes âgées de participer pleinement à la vie collective. Au lieu de les exclure, il faut faire en sorte qu'elles puissent contribuer, grâce à leur expérience.

Dans ce cadre, le plan national « BIEN VIEILLIR » a pour ambition de proposer les étapes d'un chemin pour un « vieillissement réussi », tant du point de vue de la santé individuelle que des relations sociales, en valorisant l'organisation et la mise en œuvre des actions de prévention adaptées.

Il recommande de maintenir les personnes âgées en relation avec les autres générations. Cependant, en vieillissant, on perd son autonomie et il devient parfois difficile de rester à son domicile, sans accompagnement.

Afin de favoriser le choix des personnes âgées, la Communauté de Communes de Pleyben-Châteaulin-Porzay dispose de structures qui permettent de les aider à rester à domicile, mais également d'établissements de qualité pour les accueillir lorsque leur dépendance est forte. Les personnes âgées et leur entourage peuvent s'adresser au Centre Local d'Information et de Coordination (CLIC) qui est présent pour les accompagner.

La Communauté de Communes de Pleyben-Châteaulin-Porzay est à l'écoute des aînés afin de les soutenir dans leurs démarches.

*Ce guide se veut un outil utile pour vous informer sur les services et dispositifs dont vous pouvez bénéficier. N'hésitez pas à prendre contact avec le CLIC pour obtenir des informations personnalisées, adaptées à votre situation.* 

La Présidente de la Communauté de Communes Pleyben-Châteaulin-Porzay, Gaëlle NICOLAS

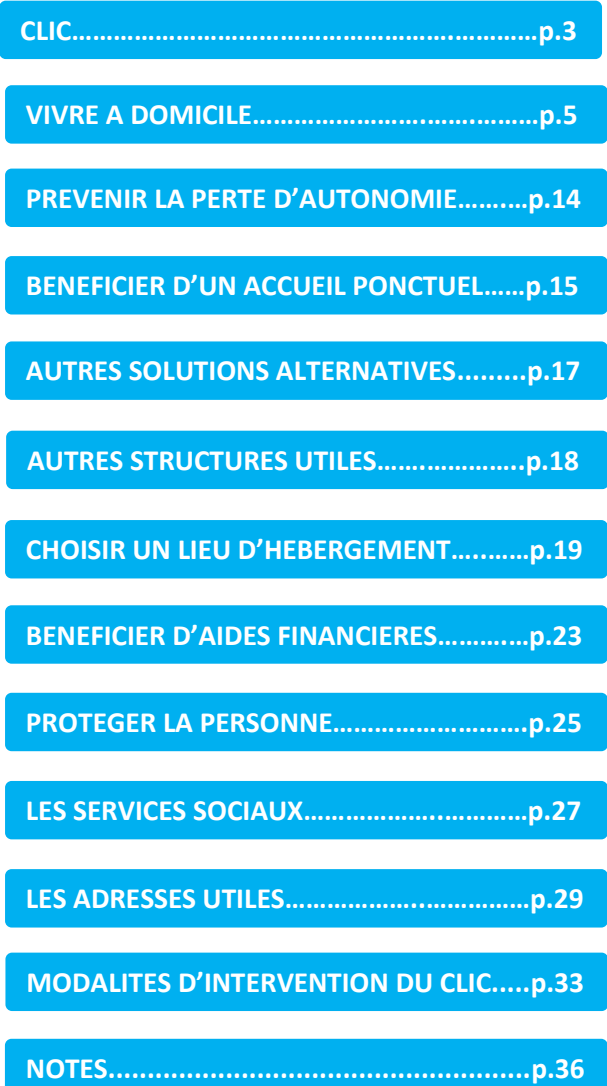

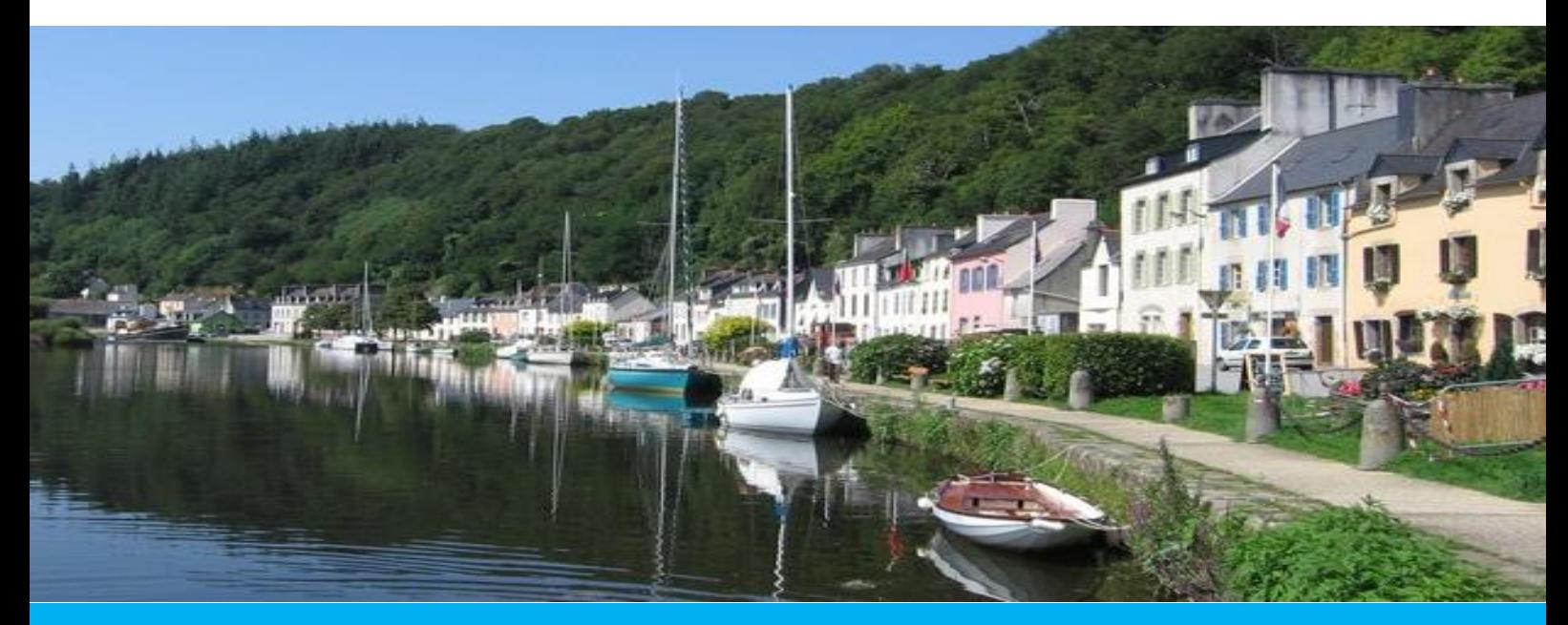

# **CENTRE LOCAL D'INFORMATION ET DE COORDINATION (CLIC)**

Le Conseil Départemental du Finistère a mis en place des Centres Locaux d'Information et de Coordination afin de favoriser la proximité avec le public et de favoriser l'accès aux droits. Il a souhaité que se mette en place un CLIC sur le territoire de la Communauté de Communes Pleyben-Châteaulin-Porzay (CCPCP).

Par convention, le Département du Finistère a confié au Centre Intercommunal d'Action Sociale (CIAS) de Pleyben-Châteaulin-Porzay, la mission d'animer ce CLIC.

Le CLIC s'adresse aux personnes âgées de 60 ans et plus, à leur famille, aux professionnels et bénévoles intervenant dans le domaine médical, paramédical et social. Il a pour vocation de constituer un guichet unique qui propose aux personnes toutes les informations concernant les différents services et dispositifs d'aide dont elles peuvent bénéficier.

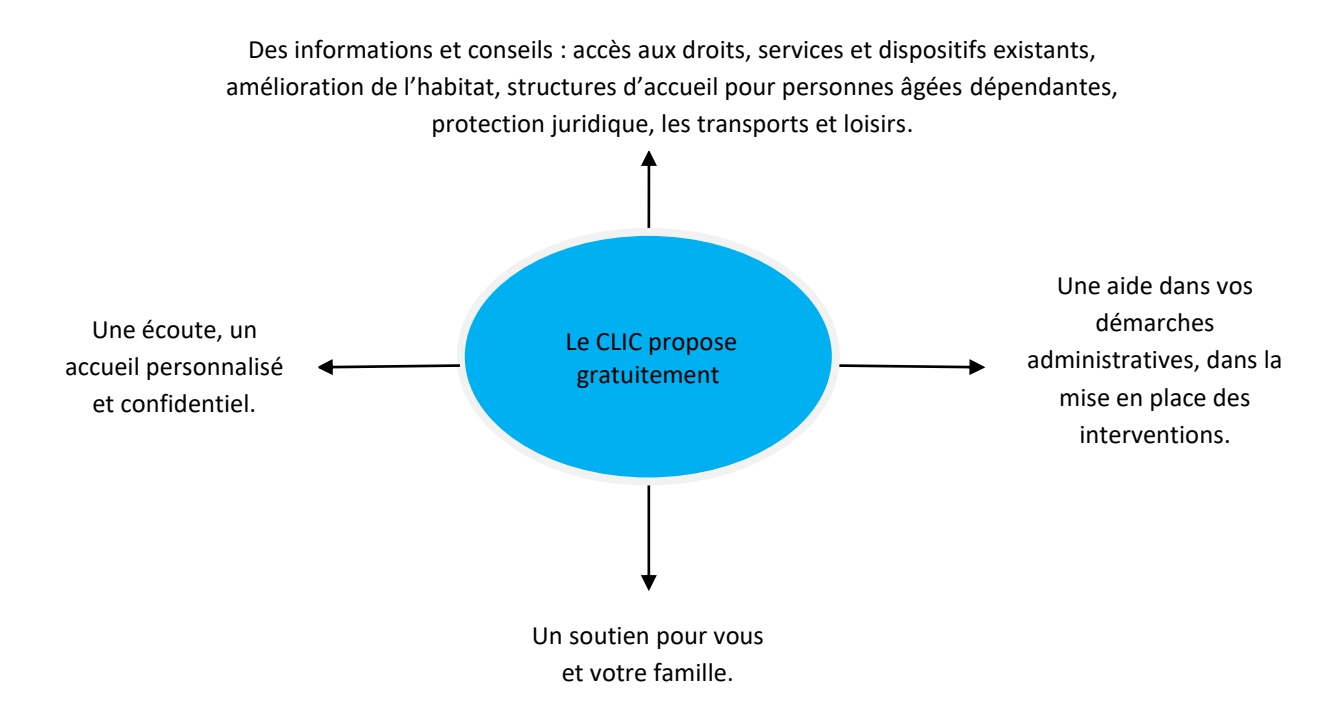

*Le CLIC assure également un travail de partenariat et de coordination avec l'ensemble des professionnels dans l'intérêt de la personne âgée et des familles.*

Ce guide a pour but de vous informer sur les services existants. Il est possible de compléter les informations du présent guide par une rencontre avec les coordinateurs du CLIC afin d'avoir une réponse adaptée à vos besoins. Les coordinateurs se tiennent à votre disposition pour un accueil personnalisé et une évaluation de vos besoins.

# Le CLIC est ouvert au public **du lundi au vendredi de 9h à 12h et de 14h à 17h**.

# **Permanences SANS rendez-vous**

Tous les jeudis à France Services de 9h à 12h.

# **Permanences SUR rendez-vous**

Lundi, mardi, mercredi et vendredi de 9h à 12h et de 14h à 17h Jeudi de 14h à 17h

- ✓ A France Services 33 quai Robert Alba à Châteaulin
- ✓ A votre domicile
- ✓ A la Mairie de votre lieu de résidence

**CLIC 33 Quai Robert Alba (Locaux France Services) 29150 Châteaulin Tél : 02 98 16 14 25 E-mail : [clic@ccpcp.bzh](mailto:clic@ccpcp.bzh) Site Internet : www.ccpcp.bzh**

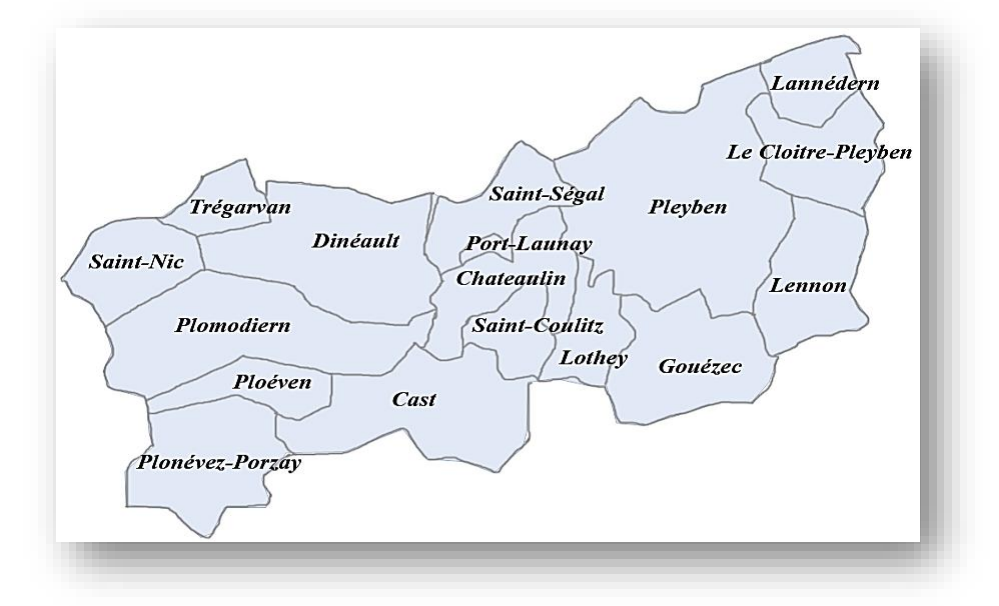

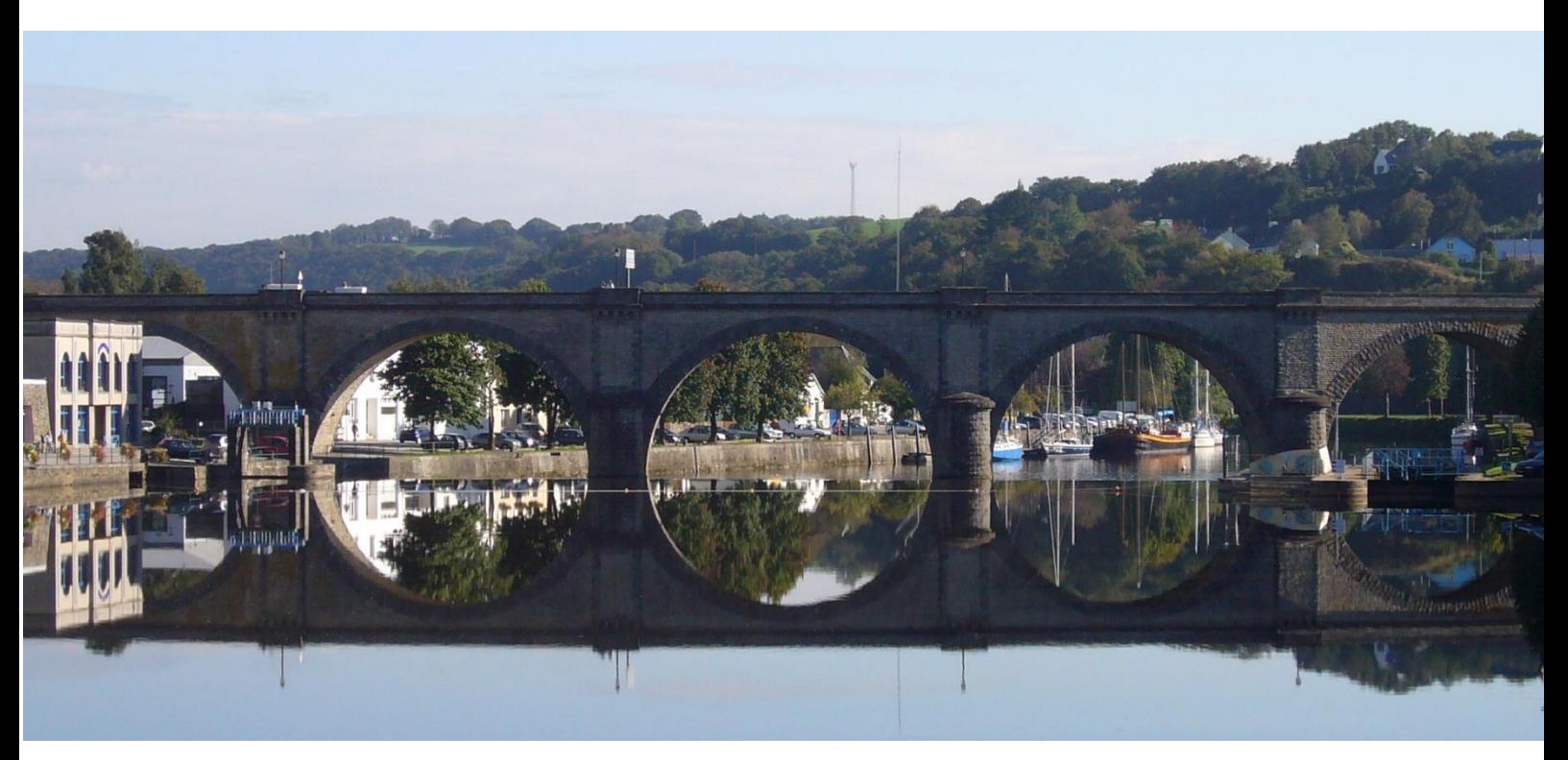

# **VIVRE A DOMICILE**

Sur la Communauté de Communes Pleyben-Châteaulin-Porzay, différents services existent pour vous aider dans votre vie quotidienne.

# L'aide à domicile

L'aide à domicile intervient directement chez vous en fonction de vos besoins et peut accomplir différentes tâches.

# Actes de la vie quotidienne et entretien du cadre de vie

- Préparation de repas, courses
- Rangement, réfection lit
- Nettoyage des sols, vitres
- Entretien du linge

# Actes essentiels de la vie quotidienne

- Aide au lever, au coucher
- Stimulation à la toilette - Aide à la prise de repas
- 
- Aide aux déplacements

# Vie sociale et relationnelle

- Promenade, compagnie
- Tâches administratives
- Lecture, correspondance
- Ecoute, dialogue
- Activités de loisirs

Pour bénéficier de ce service, vous pouvez au choix, passer par une **association**, un **service** ou **employer directement un particulier**. Quel que soit le mode choisi, les dépenses liées à l'aide à domicile donnent droit à un crédit d'impôts à hauteur de 50%.

Les associations et services spécialisés dans l'aide à domicile proposent plusieurs types de prise en charge. Vous pouvez, à votre convenance, faire appel à un **service prestataire** ou à un **service mandataire**.

# **Le service prestataire**

L'association ou le service auquel vous faites appel, est employeur de l'intervenant à domicile et assure l'intégralité de cette fonction. Le service choisi s'engage à vous proposer du personnel qualifié adapté à votre demande. Un contrat individuel de prestations vous lie à la structure et définit les modalités d'interventions.

Dans le cadre de la réglementation sur les services à la personne, le Conseil Départemental peut être amené à fixer les tarifs horaires des services, dans le cadre de l'autorisation.

Ce régime permet aux services autorisés d'intervenir auprès des bénéficiaires de l'aide sociale.

**CCPCP** : Communauté de Communes Pleyben-Châteaulin-Porzay, est composée de 17 communes : Cast, Châteaulin, Dinéault, Gouézec, Lannédern, Le Cloître-Pleyben, Lennon, Lothey, Pleyben, Ploéven, Plomodiern, Plonévez-Porzay, Port-Launay, Saint-Coulitz, Saint-Nic, Saint-Ségal, Trégarvan.

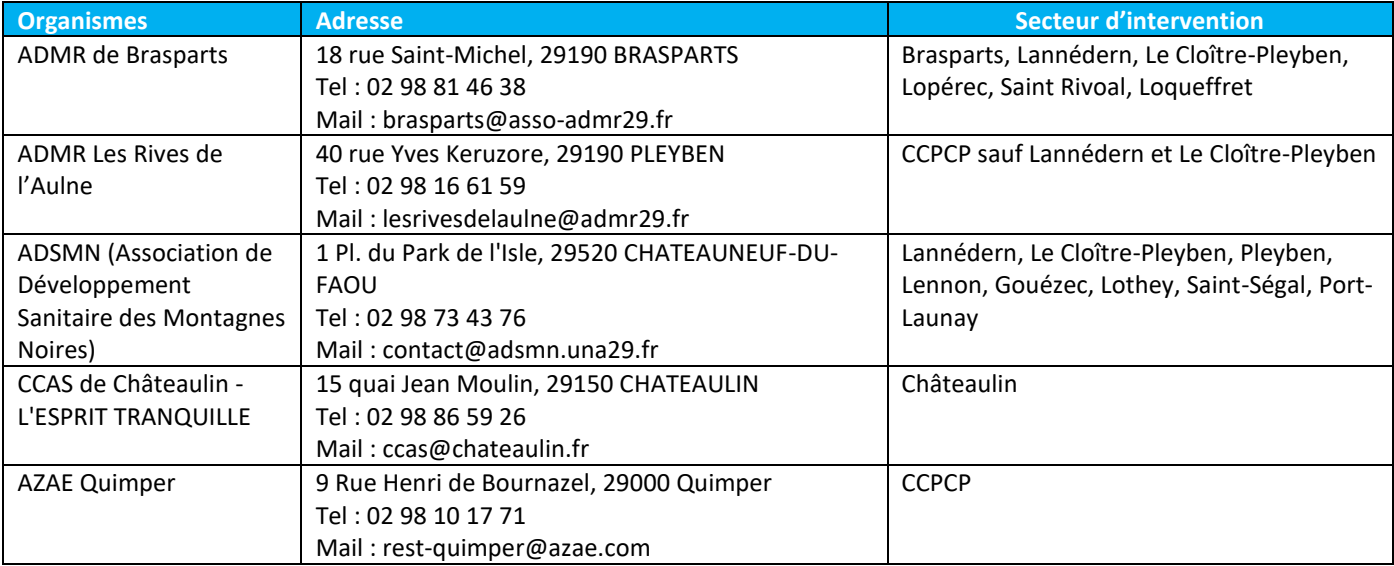

# *Les services prestataires existants autorisés et habilités par le Conseil Départemental*

# *Les services prestataires existants autorisés*

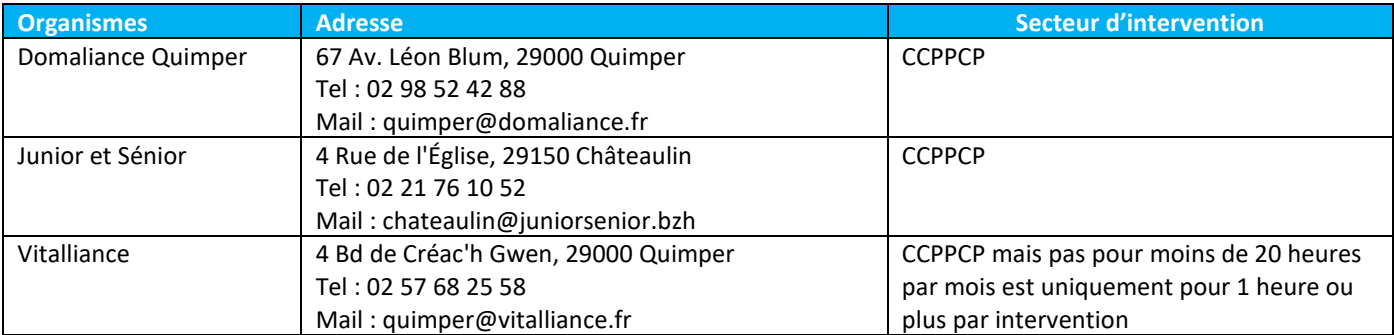

# **Le service mandataire**

Vous êtes l'employeur de l'aide à domicile, responsable de son embauche et de son licenciement.

Vous mandatez une association ou un service pour effectuer les formalités administratives : contrat de travail, bulletin de salaire, déclaration, proposition de remplacement de salarié en cas de maladies ou d'absences, etc. Vous devez respecter la convention collective nationale des salariés du Particulier Employeur. Vous réglez les prestations réalisées et les cotisations à l'URSSAF.

A noter qu'en cas de licenciement, il faut s'acquitter, pour le bénéficiaire :

- ➢ D'une indemnité de licenciement
- $\triangleright$  D'un préavis
- ➢ D'un certificat de travail
- ➢ D'un solde de tout compte
- ➢ D'une attestation employeur Pôle Emploi.

# *Les services mandataires existants*

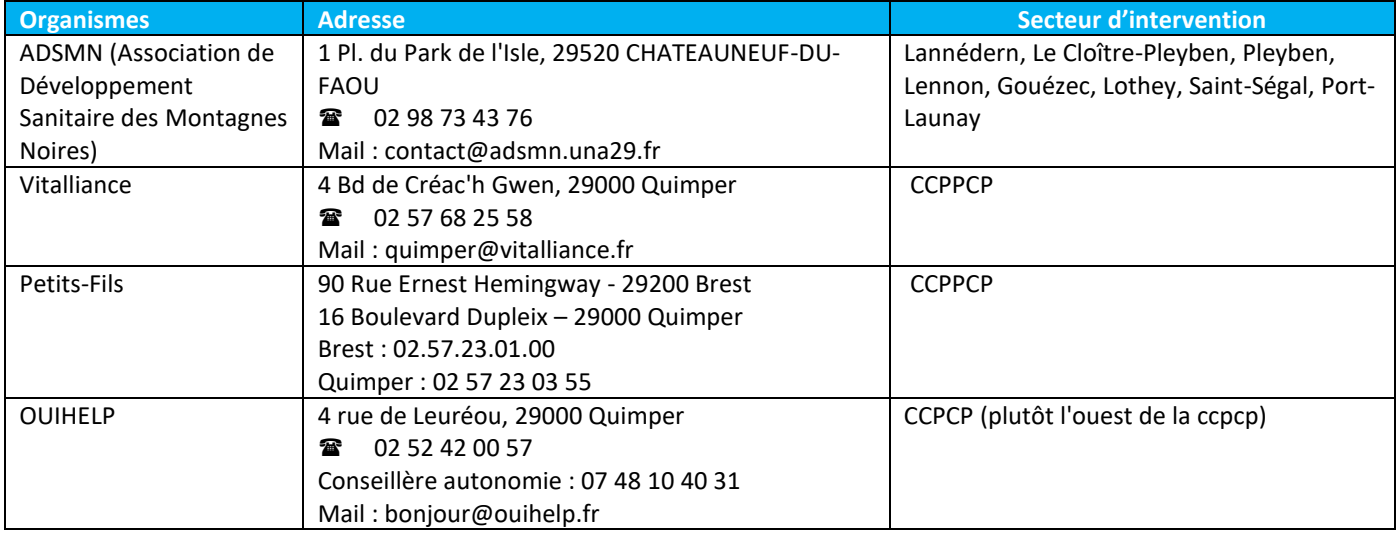

# **Vous employez directement un salarié**

Vous êtes l'employeur de la personne qui intervient chez vous et vous gérez vous-même les démarches de recrutement, les déclarations au CESU et les formalités administratives.

La rédaction d'un contrat de travail dans le cadre de l'emploi d'un salarié à domicile déclaré au CESU est obligatoire :

- Si l'employé travaille plus de 3 heures hebdomadaires plus de 4 semaines consécutives ;
- Si l'employé travaille plus de 4 semaines consécutives et ce quel que soit le nombre d'heures.

L'emploi direct entre particuliers est encadré par la Convention Collective Nationale des salariés du Particulier Employeur. Afin de vous faire aider dans vos démarches de particulier employeur, vous pouvez contacter la FEPEM-Fédération des Particuliers Employeurs.

Pour déclarer les heures réalisées à votre domicile par votre salarié, vous devez adhérer au CESU, un service de l'URSSAF. Les déclarations peuvent se faire en ligne ou par volet social papier à demander au CESU par téléphone (0820 00 23 78 du lundi au vendredi de 9h à 17h sans interruption).

Le paiement peut se faire en chèque bancaire, par virement, en espèces (dans la limite de 1500 euros) ou en CESU préfinancés.

Ces CESU préfinancés sont octroyés par les employeurs, comités d'entreprise, mutuelles ou caisses de retraite. Ils permettent de payer un prestataire ou un salarié directement. Le salarié doit ensuite s'inscrire au Centre de Remboursement du CESU pour disposer des sommes dues.

En déclarant au CESU, vous pouvez bénéficier d'allègement ou d'exonérations de charges sous certaines conditions. Vous avez également droit à un crédit d'impôt correspondant à 50% des dépenses effectuées sur l'année.

# UCTURES EN 1999 Le CESU (Déclaration au service de l'URSSAF)

Il simplifie les démarches administratives de l'emploi d'un salarié. Il vous permet de déclarer un employé à domicile.

# Le CESU préfinancé

Il est diffusé par votre employeur, mutuelle, assurance, caisse de retraite, comité d'entreprise. Il vous permet de payer un prestataire de services à domicile ou un salarié. Le chéquier se compose de chèques pré-identifiés à votre nom.

Le salarié se les fait rembourser par le Centre de Remboursement du CESU.

A noter qu'en cas de fin de contrat, il faut s'acquitter, pour le bénéficiaire :

- ➢ D'une indemnité de licenciement, si rupture par l'employeur
- ➢ D'un préavis
- ➢ D'un certificat de travail
- ➢ D'un solde de tout compte
- ➢ D'une attestation employeur Pôle Emploi

# **Contacts**

# **Centre National du Chèque Emploi Service Universel (CESU)**

63 rue de la Montat – 42961 Saint-Etienne Cedex 9 Tél : 0 820 00 23 78 (service gratuit + prix appel) Ouvert du lundi au vendredi de 9h à 17h Site [: www.cesu.urssaf.fr](http://www.cesu.urssaf.fr/)

# **Direction départementale de l'emploi, du travail et des solidarités (DDETS) du Finistère**

Adresse du siège : 4 rue Anne Robert Jacques Turgot - CS 21019 - 29196 QUIMPER Cedex Accès public : second étage de la Maison des Sports

Courriel [: ddets@finistere.gouv.fr](mailto:ddets@finistere.gouv.fr)

- Sites de l'inspection du travail :
	- à Quimper : 18 rue Anatole le Bras, 29000 Quimper
- à Brest : 1 rue des Néréïdes, 29200 Brest Tél : 02 98 55 63 02 (n° unique)

Ouvert du lundi au vendredi (8h30-11h30 / 13h30-16h30)

# **FEPEM – Fédération des Particuliers Employeurs**

**(organisation socio-professionnelle qui représente et défend les particuliers employeurs)** 91 Avenue Aristide Briand – 35000 Rennes [bretagne@fepem.fr](mailto:bretagne@fepem.fr)

Site: [www.fepem.fr](http://www.fepem.fr/) ://www.franceemploidomicile.fr/ Tél. : *0825 07 64 64* (0,15€ mn + prix de l'appel)

# **Iperia (institut de professionnalisation des métiers du secteur / réseau d'organismes de formations)**

Site [: www.iperia.eu](http://www.iperia.eu/) 60 avenue Quakenbrück BP 136 - 61004 ALENCON CEDEX Tel : 0800 820 920 (service et appel gratuit)

# **IRCEM (groupe de prévoyance et de retraite complémentaire pour les salariés du particulier**

**employeur)** 261 Avenue des Nations Unies BP 593 - 59 672 ROUBAIX Cedex 1 Site [: www.ircem.com](http://www.ircem.com/) Tél. : 0 980 980 990 (appel non surtaxé) - Du lundi au vendredi de 8h30 à 18h00

# **Particulier Emploi Bretagne (guichet unique**

# **d'informations Grand Public sur l'emploi à domicile)** 91 Avenue Aristide Briand – 35000 Rennes

Site [: www.particulieremploi.fr](http://www.particulieremploi.fr/) Tél. : 09 72 72 72 76 Email : [bretagne@particulieremploi.fr](mailto:bretagne@particulieremploi.fr)

# **URSSAF Nord – Finistère**

8 square Marc Sangnier – 29200 Brest Tél : 39 57 **Accueil sans rendez-vous :** les lundis et jeudis de 8h30 à 12h30 **Accueil avec rendez-vous** : les lundis et jeudis de 13h30 à 16h30 **Accueil sur rendez-vous téléphonique** : les lundis, mardis et jeudis de 8h30 à 12h30 et de 13h30 à 16h30

# **URSSAF Sud – Finistère**

18 rue de la République – 29000 Quimper Tél : 39 57 (Numéro pour les employeurs. Service gratuit + prix d'appel). **Accueil sans rendez-vous :** les lundis et jeudis de 8h30 à 12h30 **Accueil avec rendez-vous** : les lundis et jeudis de 13h30 à 16h30 **Accueil sur rendez-vous téléphonique** : les lundis, mardis et jeudis de 8h30 à 12h30 et de 13h30 à 16h30

# La garde de nuit

La garde de nuit est une aide à domicile qui intervient pour surveiller une personne malade à domicile pendant la nuit. Le prix varie selon le nombre d'interventions durant la garde.

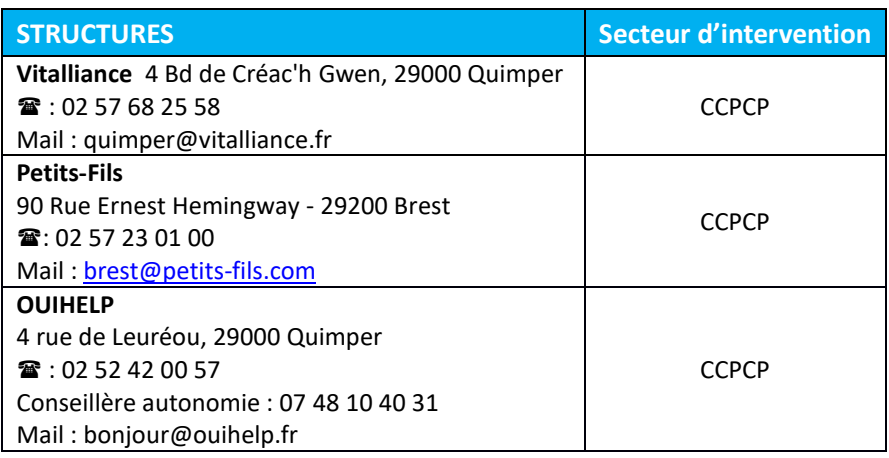

# Le portage de repas

Le portage de repas est la livraison de repas à domicile adaptés aux besoins des personnes âgées et/ou des personnes en situation de handicap. Le but est de faciliter le quotidien des personnes en perte d'[autonomie](https://senior-compagnie.fr/comment-favoriser-lautonomie-dune-personne-agee/) qui ne sont plus en mesure de faire leurs courses et de préparer leurs repas.

Le fonctionnement du service est très simple : les personnes choisissent le nombre de repas à faire livrer chaque semaine, le repas du midi et/ou le repas du soir, les jours de la semaine (du lundi au vendredi et/ou le samedi et dimanche), voire les jours fériés.

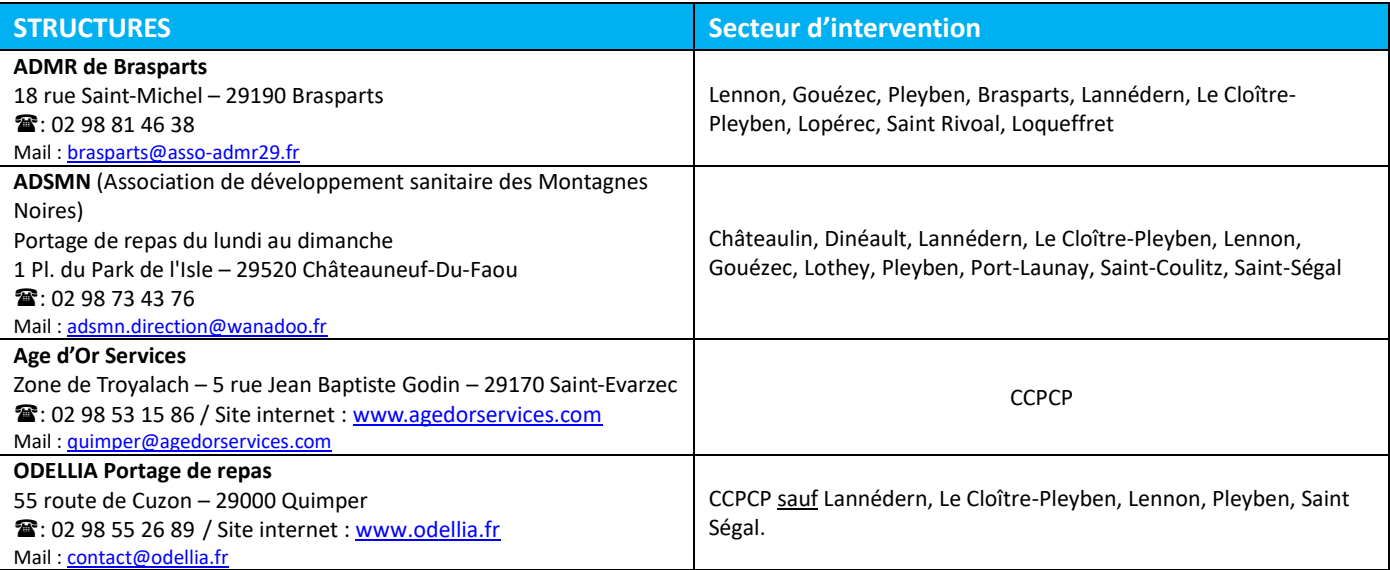

# La restauration collective

Vous avez la possibilité de vous restaurer au sein d'une structure, ce qui permet de vous soulager au niveau des courses et de la cuisine, de faire de nouvelles rencontres et d'avoir un premier contact avec la vie en collectivité lorsque cette restauration s'effectue dans un EHPAD.

# **Les Genêts d'Or**

Le Vieux Bourg – 29150 Châteaulin Tél : 02 98 16 10 97 Mail [: contact@vieux-bourg-chateaulin.fr](mailto:contact@vieux-bourg-chateaulin.fr) *Secteur d'intervention : CCPC*

# Les services de livraison

Les courses peuvent être livrées à domicile par certains commerces de votre commune. Contactez-les directement pour connaître leurs conditions.

**+Age d'Or Services** Zone de Troyalach – 5 rue Jean-Baptiste Godin – 29170 Saint-Evarzec Tél : 02 98 53 15 86 / Site internet [: www.agedorservices.com](http://www.agedorservices.com/) Mail [: quimper@agedorservices.com](mailto:quimper@agedorservices.com) *Secteur d'intervention : CCPCP*

# La téléassistance

La téléalarme est un service d'écoute social et d'appel d'urgence. Grâce à un émetteur portable qui se présente sous la forme d'un bracelet ou d'un pendentif, vous pouvez déclencher une alarme à distance.

En quelques secondes, votre appel est transmis à une centrale spécialisée, disponible 24 heures sur 24. Le téléopérateur se met en contact avec la personne et identifie la demande (chute, malaise, inconscience…). Selon la situation, une personne de l'entourage ou les services de secours sont contactés pour intervenir. Le matériel peut être acheté ou loué et des frais d'installation sont à prévoir.

Un choix important de téléassistance existe : téléalarme, détecteur de chute, mobile-assistance... L'appareil choisi doit être adapté à votre situation.

Plusieurs opérateurs existent. Certains ont signé des conventions avec votre mairie, votre mutuelle ou caisse de retraite, vous permettant ainsi de bénéficier d'une aide. Vous pouvez avoir également une réduction ou un crédit d'impôts selon votre situation administrative.

# Les aides techniques

Afin d'améliorer votre qualité de vie à domicile, des aides techniques peuvent être mises à votre disposition : lit médicalisé, déambulateur, aides liées à votre handicap...

Vous pouvez acheter, louer, parfois emprunter du matériel auprès d'associations, de pharmacies ou de sociétés spécialisées. A noter qu'une prescription médicale est indispensable pour un remboursement total ou partiel du matériel médical.

# **LES PHARMACIES**

*Consulter les annuaires rubrique « Pharmacie », sur Ameli.fr (annuaire santé) ou sur internet* **LES SOCIETES SPECIALISEES**  *Consulter les annuaires rubrique « Matériel médico-chirurgical » : vente, location, réparation, ou sur internet* **LES ASSOCIATIONS**

*Renseignez-vous auprès des professionnels sociaux, professionnels de santé ou contactez le CLIC.*

# Le jardinage et le bricolage

Des services et associations peuvent vous aider à entretenir votre jardin et vous aider à faire face à tous les petits dépannages de la vie courante (fixation d'une étagère…).

*Consultez les annuaires ou internet. Pour plus de renseignements, contacter le CLIC.*

# Le transport

Adressez-vous à la mairie de votre lieu de résidence ou contactez le CLIC afin de connaitre les possibilités de transport. *Consultez les annuaires, rubrique « Taxis ou Ambulances », ou internet.*

# Les loisirs

De nombreuses associations et structures offrent des animations, des activités de bien-être, culturelles, manuelles, des moments de rencontre et de convivialité afin de maintenir le lien social.

L'association Polysonnance souhaite, par exemple, apporter à chacun des activités régulières, événements culturels et des services accessibles au plus grand nombre.

**----------------------------------------------------------------------------------------------------**

# **Contacts**

**Polysonnance – Centre Social** 5 quai Robert Alba – 29150 Châteaulin Tél : 02 98 86 13 11

**Université du Temps Libre (Mairie de Châteaulin)** 15 quai Jean Moulin – 29150 Châteaulin Tél : 02 98 86 10 05

 **Club Ar Vignonnet – CAST** *Mardi 14h-18h*

 **Génération Mouvement - Club San Dispar – DINEAULT**  *Mercredi après-midi*

 **Arrée Détente – LANNEDERN** *Mardi après-midi (14h)* 

 **Club des Ainés Ruraux (Amical du 3ème âge de Landremel) – LOTHEY** *Mercredi après-midi*

 **Club des Ainés Ruraux – PLEYBEN** *Jeudi après-midi*

 **Club des Aînés Ruraux – PLOEVEN** *1 er et 3ème mercredi du mois (14h-17h)*

 **Amicale de la Gare – PLOMODIERN** *Mardi et mercredi après-midi* 

 **Club Amitiés Loisirs – PLOMODIERN** *Jeudi après-midi*

 **Foyer Rural – PORT-LAUNAY** *3 ème mercredi après-midi du mois*

**Animation rencontres - SAINT-COULITZ** *S'adresser à la mairie ou à l'association Polysonnance pour obtenir le programme.* 

 **Association Galouperien Sant Vic – SAINT-NIC** *Lundi et jeudi après-midi* 

 **Club Rencontre – SAINT-NIC** *Mardi 13h30-18h* 

 **Club de l'Amitié – SAINT-SEGAL** *Mercredi (13h)*

*Adressez-vous à la mairie de votre lieu de résidence afin d'obtenir les coordonnées des clubs et/ou connaître d'autres associations existantes ou contactez le CLIC.*

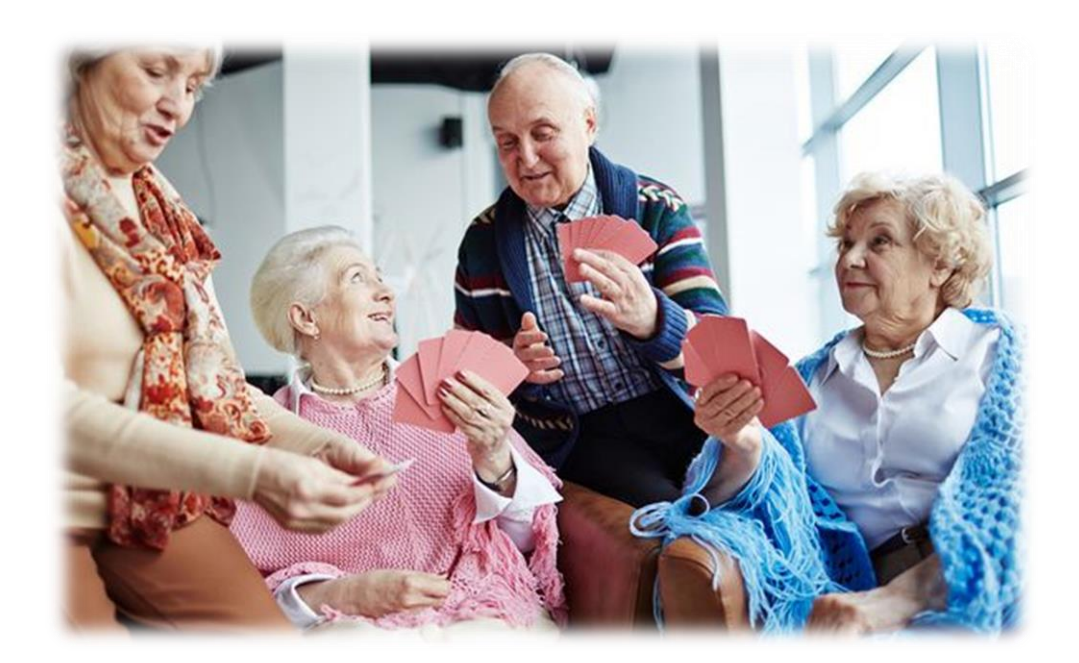

# Les soins à domicile

Les objectifs sont d'assurer les soins infirmiers et les soins d'hygiène, et d'aider à l'accomplissement des actes essentiels de la vie quotidienne.

Sur prescription médicale, les soins peuvent être réalisés par :

- ➢ Un Infirmier Diplômé d'Etat libéral (IDE)
- ➢ Un Service de Soins Infirmiers à Domicile (SSIAD).

# **L'INFIRMIER LIBERAL ASSURE :**

- ➢ Les soins corporels : toilettes, habillage…
- ➢ Les soins infirmiers : médicaments, pansements actes techniques, soins palliatifs…

Les soins sont en partie ou totalement remboursés aux assurés sociaux par la Sécurité Sociale ; la part restante étant à la charge de l'assuré ou de sa mutuelle.

# **LES SERVICES DE SOINS INFIRMIERS A DOMICILE ASSURENT :**

- $\triangleright$  Les soins corporels, toilette, habillage,
- ➢ Les soins préventifs et relationnels.

Les actes techniques d'infirmiers (injection, pansement, perfusion) sont réalisés par des infirmiers libéraux qui ont passé une convention avec le service. Ce dernier les rémunère.

Le coût des soins n'est pas réglé par la personne aidée. Il est directement perçu en totalité par le service auprès de la Caisse d'Assurance Maladie dont relève la personne aidée.

# **Contacts**

**SSIAD de Châteauneuf-du-Faou** 1 Place du park de l'Isle – 29520 Châteauneuf-du-Faou Tél : 07 77 69 55 13 Mail [: ide.chateauneufådsmnuna29.fr](mailto:adsmn.direction@wanadoo.fr) *Secteur d'intervention : toute la CCPCP à part Saint-Coulitz*

**SSIAD de Crozon** 8 rue Chanoine Grall – 29160 Crozon Tél : 02 98 26 04 26 Mail[: ssiad.crozon@union-archipel.org](mailto:ssiad.crozon@union-archipel.org) *Secteur d'intervention : Saint-Nic, Trégarvan* **SSIAD de Briec** 9 rue de la Résistance – 29510 Briec Tél : 02 98 57 93 23 Mail [: ssiad.briec@orange.fr](mailto:ssiad.briec@orange.fr) *Secteur d'intervention : Lothey, Gouézec*

# **SSIAD de Douarnenez**

Centre Hospitalier Michel Mazéas 85 rue Laënnec – BP 156 – 29171 Douarnenez Cedex Tél : 02 98 75 16 94 *Secteur d'intervention : Cast, Ploéven, Plomodiern, Plonévez-Porzay*

# **Professionnels libéraux**

*Consulter les annuaires, rubrique « infirmier Diplômes d'Etat, cabinets, soins à domicile », Ameli.fr ou internet.*

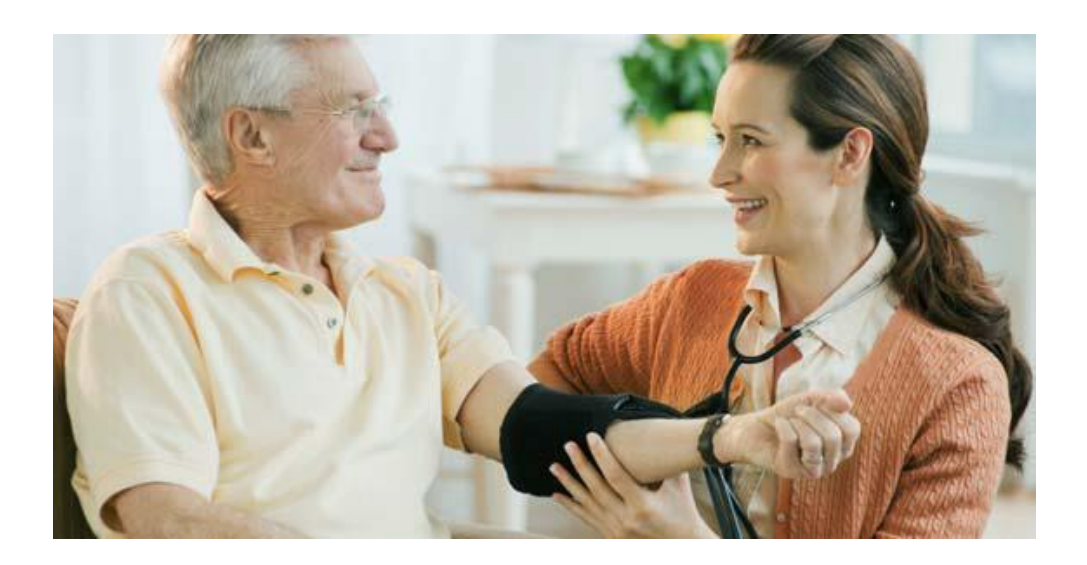

# L'hospitalisation à domicile

 L'hôpital à domicile est destiné à toute personne malade, quel que soit son âge, et dont l'état nécessite des soins complexes, continus et coordonnés. L'hôpital à domicile est prescrit par le médecin hospitalier ou le médecin traitant.

# Les hôpitaux et cliniques

# **Centre Hospitalier Intercommunal de Cornouaille (CHIC)**

14 bis avenue Yves Thépot – BP 1757 29107 Quimper Cedex Tél : 02 98 52 60 60

# **Centre Hospitalier Michel Mazéas**

85 rue Laënnec – BP 156 – 29171 Douarnenez Cedex Tél : 02 98 75 10 10

**Centre Hospitalier des Pays de Morlaix** 15 rue de Kersaint Gilly – BP 97237 – 29672 Morlaix Cedex Tél : 02 98 62 61 60

# **Centre Hospitalier Régional Universitaire :** - **Hôpital de la Cavale Blanche - Brest**

Boulevard Tranguy Prigent – 29200 Brest Tél : 02 98 22 33 33

# - **Hôpital Morvan - Brest**

2 avenue Maréchal Foch – 29200 Brest Tél : 02 98 22 33 33

# - **Centre Hospitalier de Carhaix**

14B rue du Docteur Menguy – 29270 Carhaix Tél : 02 98 99 20 20

# **Clinique Kerfriden**

24 Grand 'Rue – 29150 Châteaulin Tél : 02 98 86 82 00

# **Centre Hospitalier Ferdinand Grall**

1 route de Pencran Lavallot – BP 719 – 29207 Landerneau cedex Tél : 02 98 21 80 00

#### **Centre de Rééducation Fonctionnelle de Tréboul – Douarnenez**

65 rue Ar Veret 29100 Douarnenez Tél : 02 98 11 10 10

# **Clinique Les Glénan – Bénodet**

Avenue de Ker Salé – 29950 Bénodet Tel : 02 29 40 20 20

**Pôle de Réadaptation de Cornouaille – Saint-Yvi** 9 route de Kerancolven - 29140 SAINT YVI Tel : 02 98 52 37 37

# **EPSM Etienne Gourmelen**

18 Hent Glaz – 29000 Quimper Tél : 02 98 98 66 00

# **INSTITUT DE RÉADAPTATION DU CAP HORN**

1 Rue de Kergonidec 29800 Landerneau Tél : 02 56 31 11 00

# **Polyclinique de Keraudren**

375 rue Ernestine de Trémaudan – 29221 Brest Tél : 02 98 34 29 29

**Hôpital d'Instruction des Armées Clermont-Tonnerre** Rue Colonel Fonferrier – 29200 Brest Tél : 02 98 43 70 00

# **Clinique Pasteur Lanroze**

32 rue Auguste Kervern – 29200 Brest Tél : 02 98 31 32 33

### **Clinique du Grand Large**

37 rue Saint Vincent de Paul – 29200 Brest Tél : 02 98 34 36 38

# **Clinique mutualiste de Bretagne Occidentale**

Pôle Santé de Kerlic 15 chemin de Penhoat 29000 Quimper Tel : 02 57 23 05 05

# Les autres professionnels de la santé

# **KINESITHERAPEUTE**

Le kinésithérapeute réalise des actes de façon manuelle ou instrumentale à des fins de rééducation et de traitement et ce, sur prescription médicale. Il est aussi un professionnel du bien-être, de la détente et de l'hygiène de vie.

# **PODOLOGIE, PEDICURE**

Le podologue/pédicure est le spécialiste de la santé du pied et de tout ce qui en découle.

Son rôle est le traitement et le dépistage de nombreuses pathologies. Il pratique aussi les soins d'hygiène. Ce spécialiste peut être consulté soit directement, soit sur prescription médicale

# **ORTHOPHONISTE**

L'orthophoniste est le spécialiste de la rééducation du langage oral et écrit et en particulier de la prononciation.

# **ERGOTHERAPEUTE**

L'ergothérapeute est le spécialiste de l'ergothérapie, méthode thérapeutique visant à rééduquer par l'activité physique et manuelle. Il aide les personnes qui présentent un déficit fonctionnel à s'adapter à leur handicap, pour reprendre les activités de la vie quotidienne ; il intervient auprès des personnes présentant un handicap physique, mental ou émotionnel.

# **INFIERMIERES ASALEE**

Les infirmières Asalée (Action de Santé Libérale En Equipe) proposent des consultations axées sur la prévention du diabète et du pré-diabète, sur les risques cardiovasculaires, le repérage des troubles cognitifs et l'accompagnement au sevrage tabagique. Les infirmières peuvent également mettre en œuvre des actions collectives de prévention (ateliers, groupe de marche, …).

Les patients des docteurs suivants peuvent bénéficier d'un accompagnement thérapeutique personnalisé par une infirmière d'Asalée :

- Les médecins du cabinet de l'Enclos à Pleyben ( Dr Jannes, Dr Lucas, Dr Beurton-Couraud, Dr Perin)
- Les médecins du cabinet de Châteaulin ( Dr Colin, Dr Fily, Dr Kermel, Dr Nygren, Dr Saluden)
- Le médecin du cabinet de Cast (Dr Lobjeois)

*Pour plus d'information, consultez les annuaires, internet ou contactez le CLIC.*

# Amélioration de l'habitat

Pour améliorer votre quotidien, prévenir les accidents, adapter votre logement en fonction d'une perte d'autonomie ou d'un handicap, vous pouvez bénéficier de conseils dans l'élaboration de votre projet, ou en fonction de votre situation personnelle, d'aides financières.

### **ENER'GENCE**

Cette agence apporte un service d'information et de conseil neutre et gratuit sur les économies d'énergie dans votre habitation: chauffage, isolation, économies d'énergie et énergies renouvelables, information sur les aides financières pour les travaux de rénovation énergétique, aide à la lecture de devis.

### **SOLIHA (2022-2025)**

Ils vous accompagnent et conseillent dans vos projets d'amélioration de logement : plus confortable et mieux adapté au maintien à domicile.

Lorsque vous êtes propriétaire ou locataire dans le parc privé, ils vous aident dans la recherche de financements, vous renseignent et constituent les dossiers nécessaires à l'obtention des aides financières (Agence Nationale de l'Amélioration de l'Habitat (ANAH),Office National des Anciens Combattants et Victimes de Guerres (ONAC), Maison Départementale des Personnes Handicapées (MDPH) etc).

*A savoir : la CCPCP dispose d'une Opération Programmée d'Amélioration de l'Habitat (OPAH) sur son territoire, jusqu'en 2025. Le cabinet Soliha a été désigné afin d'assurer le diagnostic d'amélioration, aider à la constitution des dossiers et assurer le plan de financement des travaux d'amélioration et d'adaptation.*

Il a pour objet de relever la configuration et le confort de votre logement ainsi que votre situation personnelle actuelle, voire son évolution éventuelle.

Le but est d'apprécier l'adéquation entre votre situation et votre logement et ainsi de vous apporter les préconisations nécessaires pour rendre votre logement accessible et mieux adapté.

Ce diagnostic peut être réalisé par un technicien ou un ergothérapeute. Il vous apporte un avis neutre et les préconisations d'un professionnel dans l'adaptation du logement. L'intérêt est de réaliser des travaux adaptés précisément à votre situation et d'éviter des travaux inutiles ou ne correspondant pas à vos besoins.

Les documents remis par les professionnels ayant réalisé le diagnostic-conseil vous permettront ensuite de consulter plus facilement les entreprises compétentes.

# **L'ADIL**

Elle offre une information gratuite, neutre et complète sur tous les aspects juridiques, financiers et fiscaux touchant au logement et à l'urbanisme.

# **Contacts**

**ANAH (Agence Nationale d'Amélioration à l'Habitat)** 1 square Marc Sangnier – CS 41925 – 29219 Brest Cedex 2 Tél : 02 98 38 45 00 Mail [: ddtm-sh-anah@finistere.gouv.fr](mailto:ddtm-sh-anah@finistere.gouv.fr)

# **ADIL (Agence Départementale d'Information sur le Logement)**

23 rue Jean Jaurès – 29000 Quimper 2 Rue du Vercors, 29200 Brest Tél : 02 98 46 37 38 Mail [: adil29@adil29.org](mailto:adil29@adil29.org) *Châteaulin : Permanence le 3ème lundi du mois sur RDV de 9h à 12h à France Services, 33 quai Alba Pleyben : 2ème et 4ème mercredis après-midi, de 14h à 17h au Bâtiment Ty ar Vuhez - 14, rue Gars Maria. Plomodiern : 1er mardi matin, de 9h à 12h à la Mairie - Rue Docteur Vourch*

### **Ener'Gence**

3 rue Kéravel – BP 21014 – 29210 Brest Cedex 1 Tél : 02 98 33 20 09

Mail : [contact@energence.net](mailto:contact@energence.net) *Châteaulin : matinée du 1e et 3e lundi du mois à France Services, 33 quai Alba Pleyben : après-midi du 1er lundi du mois Bâtiment Ty ar Vuhez, 14 rue de Garsmaria Plomodiern : après-midi du 3e lundi du mois Mairie, 20 rue Du Docteur-Vourc'h*

# **SOLIHA**

41 rue Pen Ar Steir – BP 1502 – 29105 Quimper Cedex Tél : 02 98 95 67 37 Mail [: info.quimper@soliha-finistere.fr](mailto:info.quimper@soliha-finistere.fr) 2 rue de Denver – 29200 Brest Tél : 02 98 44 85 76 Mail [: info.brest@soliha-finistere.fr](mailto:info.brest@soliha-finistere.fr)

# **PREVENIR LA PERTE D'AUTONOMIE**

Dans le cadre de leurs missions respectives, différents partenaires et le CLIC proposent : **DES ACTIONS DE PREVENTION SANTE**

- ➢ Ateliers prévention des chutes ;
- ➢ Ateliers sur l'alimentation ;
- ➢ Ateliers de mémoire.

# **DES CONFERENCES SUR DES THEMES DECLINES AUTOUR DE LA NOTION DE PREVENTION DU VIEILLISSEMENT**

*N'hésitez pas à faire remonter vos besoins, vos attentes en matière d'information. Le CLIC prendre en compte votre demande et vous renseignera sur les actions existante*s.

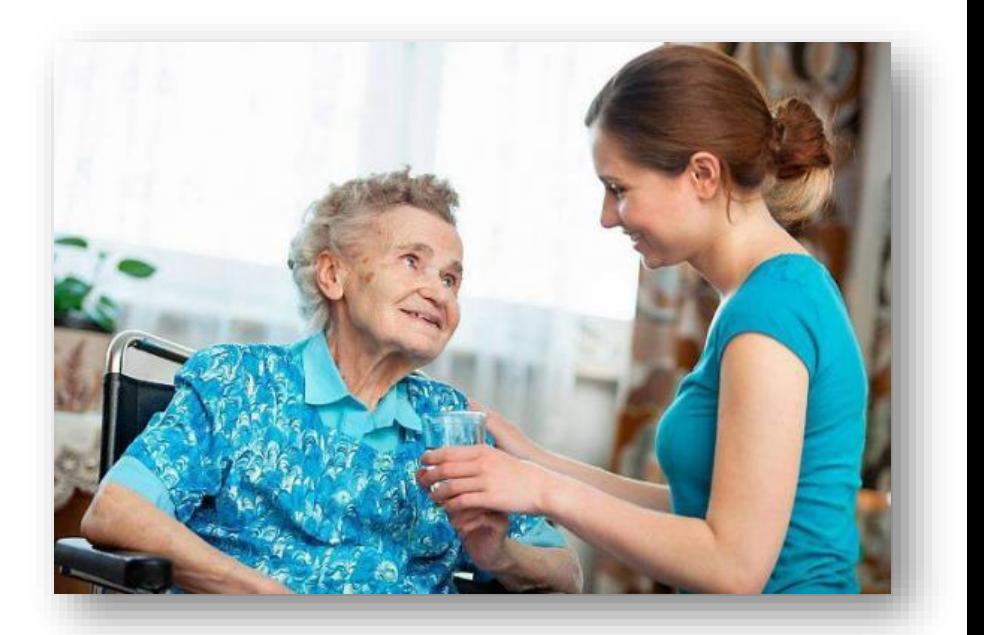

# **BENEFICIER D'UN ACCUEIL PONCTUEL**

L'accueil ponctuel a pour but de soulager les familles et de leur permettre d'avoir une solution de répit.

Certains accueils permettent de préserver, maintenir, voire restaurer l'autonomie des personnes atteintes de troubles neurodégénératifs et de favoriser leur vie à domicile dans les meilleures conditions possibles, tant pour eux que pour leurs aidants.

# **L'ACCUEIL DE JOUR**

Il répond à un double objectif :

- ➢ Permettre aux personnes âgées atteintes de la maladie d'Alzheimer ou troubles apparentés de vivre le plus longtemps possible à domicile grâce à des activités de stimulation.
- ➢ Soutenir leurs familles leur donnant la possibilité de temps de répit.

Les personnes vivant à domicile sont accueillies un ou plusieurs jours par semaine. La structure propose aux personnes âgées des animations et des activités de stimulation corporelles et cognitives : tâches ménagères, jeux, activités repas, activités manuelles, gymnastique douce, atelier musical, sorties en plein air, sorties culturelles.

# **Contacts**

# **Accueil de jour Ty Deiz**

1 Place de la Résistance – 29150 Châteaulin Tél : 02 98 81 92 99 / 02 98 86 64 20 Mail[: collinesbleues.accueildejour@orange.fr](mailto:collinesbleues.accueildejour@orange.fr) *Secteur d'intervention : CCPCP*

#### **Accueil de jour Ti Degemer**

9 rue des Plomarc'h – 29100 Douarnenez Tél : 02 98 92 13 62 Mail [: accueil.jour@ch-douarnenez.fr](mailto:accueil.jour@ch-douarnenez.fr) *Secteur d'intervention : Plomodiern, Ploéven, Plonévez-Porzay, Cast*

# **L'HOPITAL DE JOUR**

L'admission s'effectue à la demande du patient et de la famille, sur indication d'un médecin.

Après consultation du médecin de la structure, le patient est pris en charge par la Sécurité Sociale. Le transport domicile-hôpital est remboursé.

En fonction de la structure, des projets de soins individualisés, des entretiens, des ateliers thérapeutiques individuels ou collectifs (mémoire, expression corporelle, musique, repas thérapeutique, créativité) peuvent être proposés aux personnes.

# **Contacts**

**ESPAS'K – Etablissement de Soins Psychiatrique Adultes et Seniors Hôpital de jour** 24 Grand'rue – 29150 Châteaulin Tél : 02 98 86 39 39

# **Centre de STER'HEOL**

**Centre Hospitalier Etienne Gourmelen**

30 rue Penn Ar Yeun – 29100 Poullan-sur-Mer Tél : 02 98 70 71 90 Mail [: poullan@epsm-quimper.fr](mailto:poullan@epsm-quimper.fr) Horaires : lundi au vendredi de 9h00 à 16h30

#### **Centre de L'HERMINE Hôpital de jour**

2,rue Gustave Eiffel – 29000 Quimper Tél : 02 98 64 44 85 Mail [: hermine@epsm-quimper.fr](mailto:hermine@epsm-quimper.fr) Horaires : lundi au jeudi de 9h00 à 17h00 vendredi de 9h00 à 16h30

# **Centre Hospitalier Michel Mazéas**

**Hôpital de jour Gériatrique Diagnostic** 85 rue Laënnec – BP 156 – 29171 Douarnenez Tél : 02 98 75 15 62 **Centre Hospitalier Intercommunal de Cornouaille (CHIC) Hôpital de jour Gériatrique Diagnostic** 14 avenue Yves Thépot – 29000 Quimper Tél : 02 98 52 61 67

### **Centre Hospitalier des Pays de Morlaix**

15 rue de Kersaint Gilly – BP 97237 – 29672 Morlaix Cedex Tél : 02 98 62 61 60

# **L'ACCUEIL TEMPORAIRE**

L'accueil temporaire est un hébergement limité dans le temps (90 jours maximum sur l'année).

Il s'adresse aux personnes âgées dont le maintien à domicile est momentanément compromis : isolement, absence des aidants, besoin d'un répit.

Il constitue également un intermédiaire entre le domicile et l'institution. Cet accueil est proposé par des établissements d'hébergement.

# **EHPAD « Les Collines Bleues »**

Le Château – Quartier Notre-Dame – 29150 Châteaulin Tél : 02 98 86 01 21 Mail[: accueil@collinesbleues.fr](mailto:accueil@collinesbleues.fr)

*Pour connaitre d'autres structures d'accueil en dehors de la Communauté de Communes Pleyben-Châteaulin-Porzay, contactez le CLIC.*

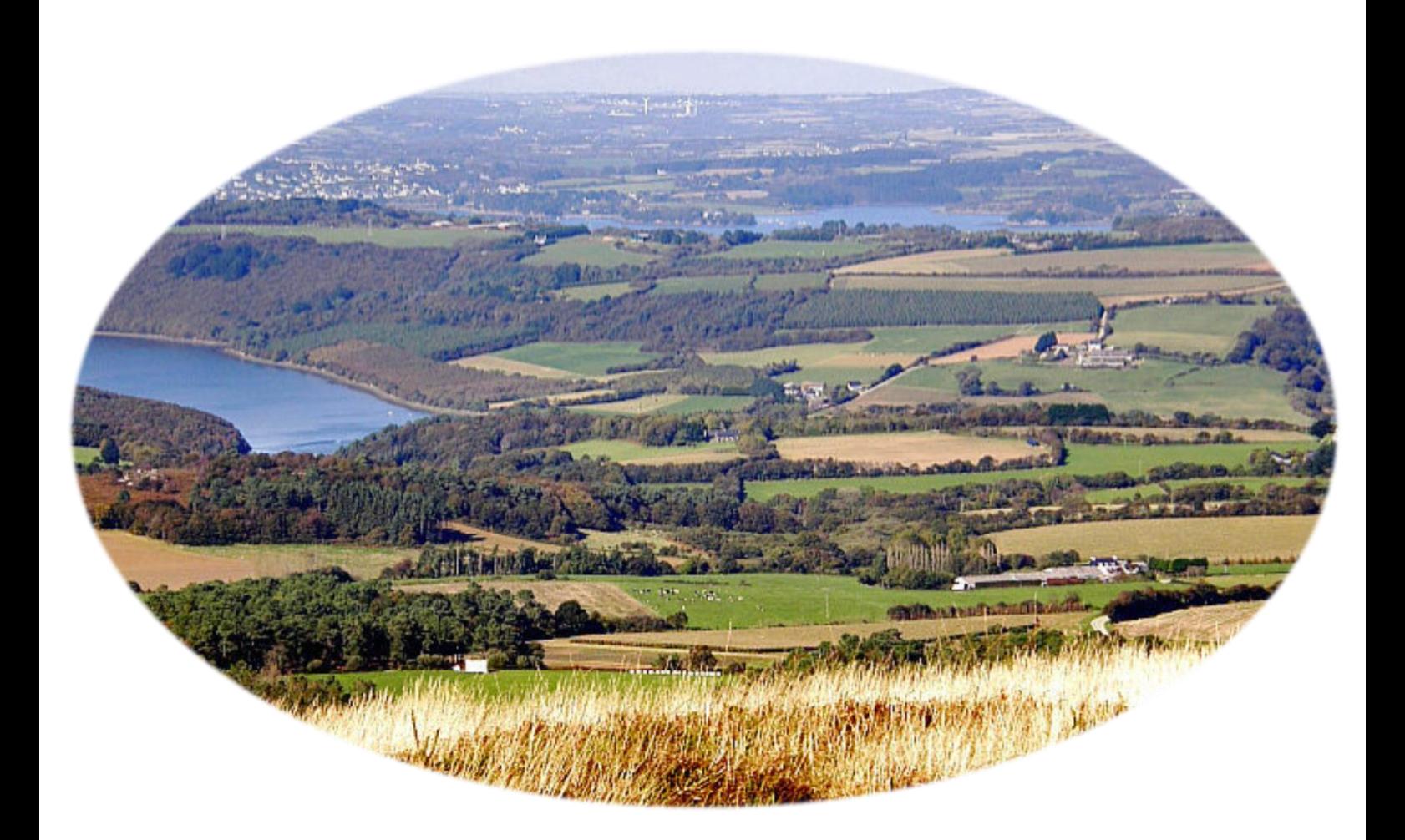

# **AUTRES SOLUTIONS ALTERNATIVES**

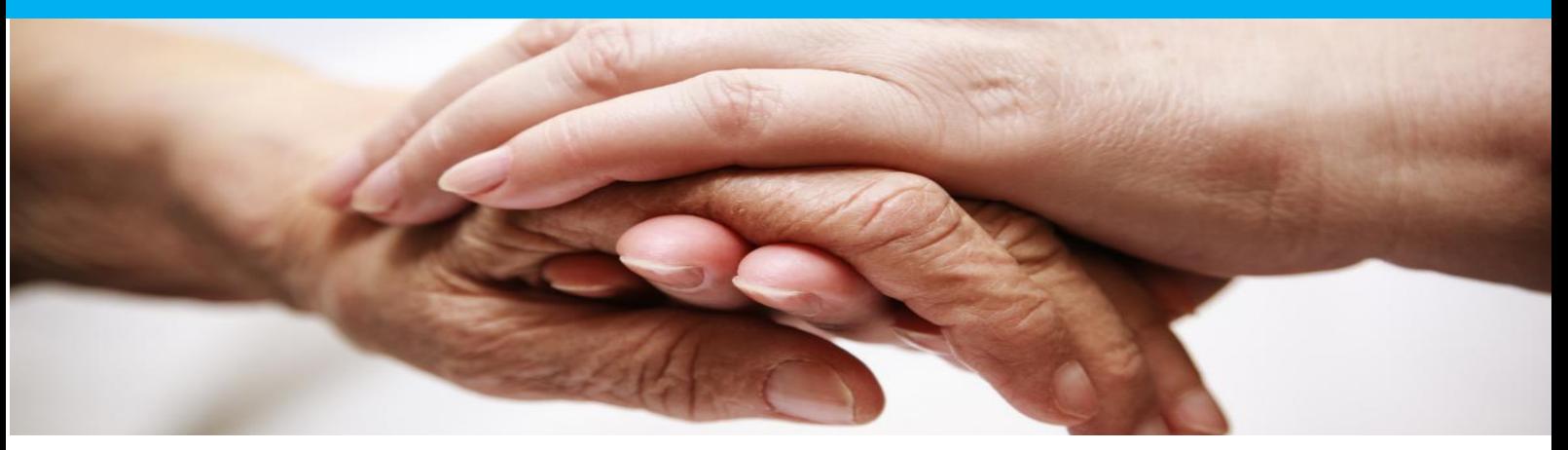

# **EQUIPE SPECIALISEE D'ALZHEIMER ET SYNDROMES APPARENTES A DOMICILE (ESA)**

C'est une équipe spécialisée qui accompagne les personnes atteintes de la maladie d'Alzheimer ou d'une maladie apparentée diagnostiqués, au stade léger ou modéré de la maladie et sur prescription médicale (médecins généralistes, gériatre, neurologue...). Elle propose des séances de réhabilitation cognitive et d'accompagnement à domicile.

# **Contacts**

**ESA – Association de maintien à domicile des personnes âgées – Service de Soins** 3 rue aux œufs – 29790 Pont-Croix Tél : 02 98 70 55 69 Mail [: esa.pontcroix.a.domicile@orange.fr](mailto:esa.pontcroix.a.domicile@orange.fr) *Secteur d'intervention : Plomodiern, Ploéven, Plonévez-Porzay, Cast*

**ESA – Association de maintien à domicile des personnes âgées – Service de Soins**

90 rue de kerjestin – 29000 Quimper Tél : 02 98 55 97 43 Mail[: csiquimper.ergoesa3@vyv3.fr](javascript:window.location.href=) *Secteur d'intervention : Gouézec, Lothey*

**ESA – ADSMN** 13 rue du Général de Gaulle – 29520 Châteauneuf-du-Faou Tél : 02 98 73 43 76 Mail [: esa@adsmnuna29.fr](mailto:esa@adsmnuna29.fr) *Secteur d'intervention : Châteaulin, Dinéault, Lannédern, Le Cloître-Pleyben, Lennon, Pleyben, Port-Launay, Saint-Coulitz, Saint-Ségal*

# **PLATEFORME DE REPIT ET D'ACCOMPAGNEMENT POUR LES AIDANTS FAMILIAUX**

Cette Plateforme offre aux aidants-aidés un temps libéré, une écoute, un soutien, favorise le maintien du lien social et contribue à la conservation des capacités existantes.

**+Plateforme de REPIT et d'accompagnement pour les aidants familiaux** 9 rue des Plomar'ch – 29100 Douarnenez Tél : 02 98 58 91 13 Mail [: plateforme.repit@ch-douarnenez.fr](mailto:plateforme.repit@ch-douarnenez.fr) *Secteur d'intervention : Plomodiern, Ploéven, Plonévez-Porzay, Cast, Saint-Nic*

#### **UNITE COGNITIVO-COMPORTEMENTALE (UCC)**

# **Contacts**

**Clinique Les Glénan** Chemin de Kersalé – 29950 Bénodet Tél : 08 26 10 59 20 *Secteur d'intervention : CCPCP*

**Centre Hospitalier des Pays de Morlaix** Site Le Guervenan – 29640 PLOUGONVEN Tél : 02 98 62 63 07 *Secteur d'intervention : Région de Pleyben*

# **AUTRES STRUCTURES UTILES**

# **CENTRES MEDICAUX-PSYCHOLOGIQUES (CMP)**

Les CMP interviennent auprès de toute personne de plus de 16 ans en souffrance psychique. Les missions des CMP :

- ✓ Accueil
- ✓ Consultations pluridisciplinaires
- ✓ Evaluation Orientation
- ✓ Visites et hospitalisations à domicile
- ✓ Accueil et activités de groupe

Les interventions se font à domicile ou dans des structures d'hébergement, sous forme d'accueil avec ou sans RDV, de consultations spécialisées pluriprofessionnelles, de psychothérapies individuelles.

# **CMP – Briec de l'Odet**

Rue Madeleine Lagadec – 29510 Briec de l'Odet Tél : 02 98 57 59 38 *Secteur d'intervention : CCPCP sauf Pleyben, Le Cloître-Pleyben, Lannédern et Lennon*

# **CMP – Morlaix**

Centre Hospitalier des Pays de Morlaix 15 rue de Kersaint Gilly BP 97237 – 29672 Morlaix cedex Tél : 02 98 62 61 60 *Secteur d'intervention : Lannédern, Le Cloître-Pleyben, Lennon, Pleyben*

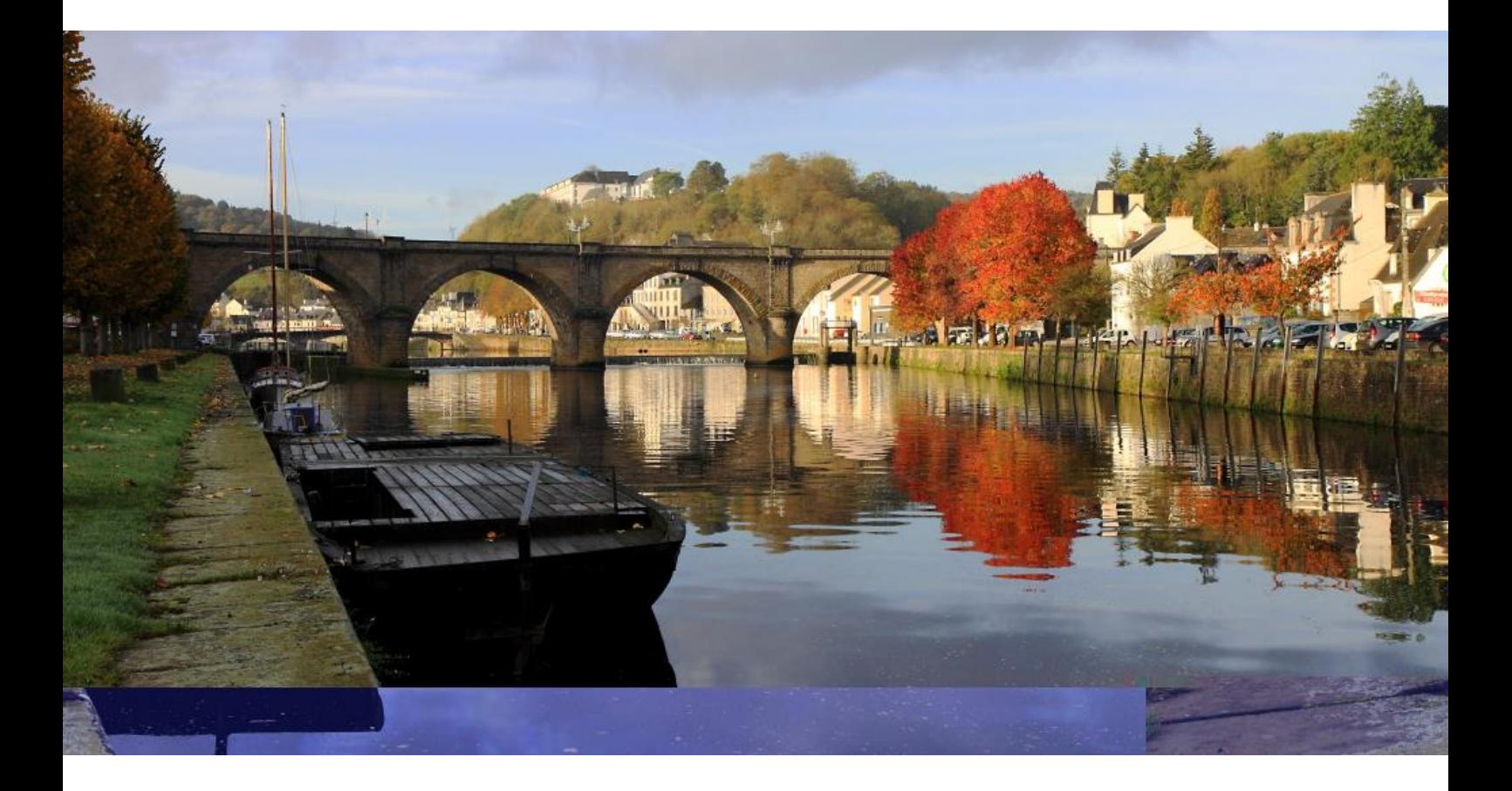

# **CHOISIR UN LIEU D'HEBERGEMENT**

L'entrée en EHPAD se prépare et est décidée par la personne âgée lorsque cette dernière a conservé ses capacités mentales. A défaut, la famille, l'entourage, le représentant légal fait le choix d'une entrée en institution pour le bien-être de la personne.

Il vous est conseillé de visiter ces structures afin de choisir celles qui vous conviendront le mieux.

La démarche d'inscription se fait par le biais du site Viatrajectoire Grand Age uniquement. Toutefois, vous pouvez solliciter un soutien pour l'inscription auprès des services sociaux notamment le CLIC ou la Mairie de votre habitation. <https://trajectoire.sante-ra.fr/GrandAge/Pages/Public/Accueil.aspx>

# *Si vous souhaitez connaitre d'autres établissements d'hébergement, vous pouvez contacter le CLIC.*

# **LE CANTOU (Centre d'Activités Naturelles Tirées d'Occupations Utiles)**

C'est une petite unité d'hébergement permanent composée de personnes âgées désorientées. Il est intégré à un EHPAD et se compose d'un espace de vie communautaire et d'un espace de vie personnel. Il a pour objectif de préserver l'autonomie et l'activité des personnes, ainsi que de maintenir les liens familiaux et sociaux.

# *Vous savez la possibilité de visiter ces établissements.*

# **EHPAD La Vallée de l'Aulne** Rocade de Parc Bihan 29150 Châteaulin Tél : 02 98 86 15 31 - Mail : [villejouan.direction@chateaulin.fr](mailto:villejouan.direction@chateaulin.fr)

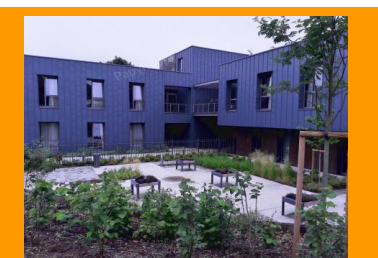

L'établissement, agréé pour 80 résidants, est habilité à recevoir des bénéficiaires de l'aide sociale.

Ainsi, il dispose de trois unités de 16 chambres permettant l'accueil de 48 personnes âgées dépendantes, 14 places dans la maisonnée sécurisée pour les résidents présentant des troubles cognitifs et 18 places pour les personnes handicapées vieillissantes.

Dans l'enceinte de l'établissement, un parking permet un stationnement aisé aux visiteurs. De nombreux aménagements paysagers et des terrasses sur l'ensemble de la structure permettent une ouverture sur l'extérieur, donnant ainsi une vue remarquable sur la vallée au fil des saisons.

La conception du bâtiment repose sur une architecture moderne mélangeant des matériaux de qualité et offre un confort hôtelier particulièrement apprécié.

La lumière est partout présente, de grands et nombreux espaces de vie communs sont répartis sur l'ensemble de la structure.

# **EHPAD « Les Collines Bleues »** Quartier Notre-Dame 29150 Châteaulin Tél : 02 98 86 01 21 – Mail : [accueil@collinesbleues.fr](mailto:accueil@collinesbleues.fr)

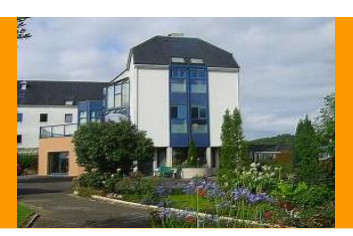

Bénéficiant d'une vue panoramique sur Châteaulin et la Vallée de l'Aulne, dans un site paysager, l'Établissement d'Hébergement pour Personnes Âgées Dépendantes « Les Collines Bleues » accueille 162 résidents répartis sur cinq unités de vie dont une unité de dix-huit places dédiées à la « Maladie d'Alzheimer et troubles apparentés ».

Les résidents peuvent compter sur une équipe pluridisciplinaire composée d'un médecin coordonnateur, d'un cadre de santé, d'un infirmier coordinateur, d'un psychologue, d'un ergothérapeute, d'infirmiers, d'aides-soignants, d'agents de soins, et d'agents hôteliers.

L'établissement propose deux places d'accueil temporaire, dont une en secteur sécurisé, ainsi que six places d'accueil de jour.

Jeux de société, films, ateliers mémoire, activités manuelles et culinaires rythment la vie des résidents. Deux animateurs proposent au quotidien des activités variées tant au sein de l'EHPAD, qu'à l'extérieur grâce aux deux mini-bus aménagés pour personnes à mobilité réduite. Des temps d'échange intergénérationnels sont prévus avec la crèche et les lycées environnants.

# **EHPAD du Porzay**

10 rue de Ti Lann 29550 Plomodiern Tél : 02 98 81 28 50 – Mail : [maison-daccueil2@wanadoo.fr](mailto:maison-daccueil2@wanadoo.fr)

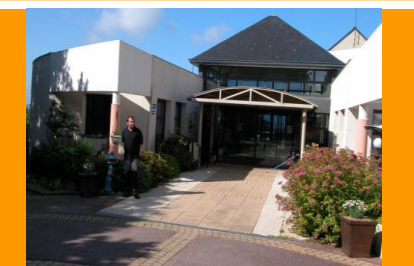

L'EHPAD est agréé pour accueillir 60 résidents valides ou dépendants. Proche du bourg de Plomodiern, l'établissement est situé à proximité des commerces, cabinet médical...

Il bénéficie d'un environnement agréable et calme. Une priorité est donnée aux personnes originaires des 5 communes du SIVU (Cast, Ploéven, Plomodiern, Plonévez-Porzay, Saint-Nic).

Il dispose de 50 chambres individuelles et 5 chambres doubles. Douze de ces chambres sont réservées aux personnes désorientées (CANTOU).

L'équipe est composée d'un médecin coordinateur, d'infirmiers, d'ergothérapeutes, d'un psychologue, d'une animatrice, d'aides médico-psychologiques et d'agents.

Afin de permettre un maintien des possibilités physiques et psychiques du résident, l'établissement propose diverses activités telles que : jeux de société, films, documentaire, gymnastique douce, atelier mémoire, pâtisserie, peinture et chant... Des échanges notamment avec les écoles de Plomodiern, le centre de loisirs et des animations extérieures maintiennent le résident dans un environnement dans un environnement social et ludique.

# **Résidence Yan' Dargent**

18 rue de Châteaulin 29190 Pleyben Tél : 02 98 86 78 00 – Mail : [secretariat@ehpadpleyben.fr](mailto:secretariat@ehpadpleyben.fr)

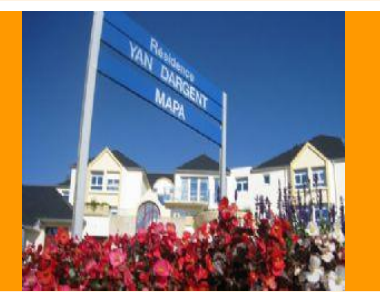

Proche du bourg et situé dans un cadre calme, agréable et verdoyant, l'EHPAD possède 121 lits en chambre individuelle. Il existe également un service spécialisé pour les personnes présentant des troubles de la mémoire et/ou de l'orientation, d'une capacité de 12 places.

Une équipe pluridisciplinaire est mise en place afin de répondre aux besoins de chaque personne âgée. L'équipe est ainsi composée d'un médecin coordonnateur, d'un cadre de santé, psychologue, ergothérapeute, infirmiers et aidessoignants.

Deux animateurs ainsi que des bénévoles proposent tout au long de l'année des activités et ateliers tels que le chant, les activités manuelles et artistiques, les ateliers mémoire, de la gym douce, de la cuisine.

Afin de favoriser des rencontres intergénérationnelles ou inter-établissement la création d'un tier lieux est en cours de création pour 2024.

**FOYER DE VIE LES GENETS D'OR - Menez Bihan** 1 Menez Bihan 29150 Dinéault Tél : 02 98 86 17 93

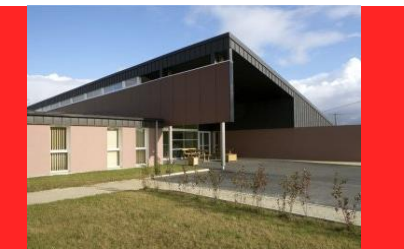

Le Foyer de Vie (FDV) accueille à la journée, de manière temporaire (maximum de 90 jours par an) ou à temps complet, des personnes pour lesquelles le projet de vie passe par une diversité d'activités autres que le travail : activités éducatives, rééducatives, d'expression et de socialisation.

La structure est agréée pour 20 places d'internat, 1 place d'hébergement temporaire et 6 places d'accueil de jour pour le Foyer de Vie et 15 places d'internat pour le Foyer d'Accueil Médicalisé.

Chaque pensionnaire dispose d'une chambre individuelle intégrée dans une unité conçue comme une maison de plainpied installée autour d'un patio.

Un appartement peut également recevoir une famille d'accompagnants.

L'admission se fait sur décision de la Commission Départementale pour l'Autonomie des Personnes Handicapées (CDAPH).

# **LES PAPILLONS BLANCS DU FINISTERE – Résidence du Rivoal**

1 rue des Châtaigniers 29190 Pleyben Tél : 02 98 81 46 34

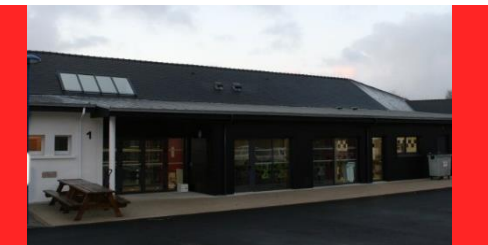

La Résidence permet d'assurer l'hébergement et l'accompagnement de 15 personnes adultes handicapées qui exercent une activité pendant la journée, en milieu ordinaire, dans un établissement ou un service d'aide par le travail ou dans une entreprise adaptée.

Elle a pour but de placer les résidents dans une dynamique d'insertion sociale, complétant les actions engagées dans le cadre de leur insertion professionnelle, d'accompagner les personnes dans la vie quotidienne, aux loisirs, aux démarches administratives et à l'aide psychologique et d'assurer parfois le transport des travailleurs handicapés vers leur lieu de travail.

Les frais sont à la charge de l'adulte handicapé. Le montant de la participation varie selon les prestations servies par le foyer et selon la situation professionnelle et familiale de la personne handicapée, sous réserve d'un minimum de ressources laissé à sa disposition.

L'admission se fait sur décision de la Commission Départementale pour l'Autonomie des Personnes Handicapées (CDAPH).

**FOYER DE VIE KAN AR MOR – Résidence de l'Aulne** 7 rue Pierre Cloarec 29190 Pleyben Tél : 02 98 26 79 70

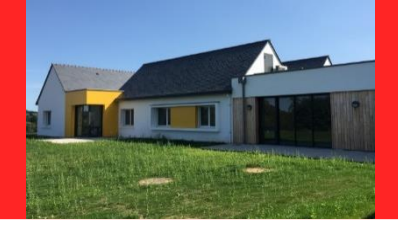

Le Foyer de Vie accueille des personnes majeures souffrant d'un handicap mental et/ou psychique avec déficience intellectuelle associée.

Le but de cet établissement est de permettre aux personnes accueillies de se sentir comme chez soi.

Une quarantaine de résidents sont ainsi repartis en 4 maisons de « plain-pied » disposant chacune d'un espace restauration. Chacun des résidents peut bénéficier des interventions de l'ASCKAM (Association Sportive et Culturelle Kan Ar Mor) dans les domaines de la culture et du sport.

L'équipe spécialisée est composée d'éducateurs spécialisés, d'aides-soignants, d'AES, de surveillants de nuit, de psychologue, et de salariés pour un travail en multidisciplinarité

Tous les résidents doivent bénéficier d'une orientation de la Commission des Droits et de l'Autonomie des Personnes Handicapées (CDAPH) et d'une notification de prise en charge par l'Aide Sociale Départementale.

# **LES ACCUEILLANTS FAMILIAUX**

Agréés par le Conseil Départemental, les accueillants familiaux hébergent des personnes âgées à titre payant. Ils offrent un environnement affectif de qualité et une présence permanente qui assurent confort et sécurité. La personne âgée est l'employeur de la personne agréée : elles sont liées par un contrat d'accueil. Un accompagnement social est assuré par le service social du CHIC.

# **Contacts**

# **+Centre Hôpital Intercommunal de Cornouaille Service social CHIC**

14 avenue Yves Thépot – 29000 Quimper Tél : 02 98 52 60 79 (secrétariat – service social)

**+Conseil Départemental 29** 32 boulevard Dupleix CS29029 – 29196 Quimper Cedex Tél : 02 98 76 20 20 Site internet : [www.finistere.fr](http://www.finistere.fr/)

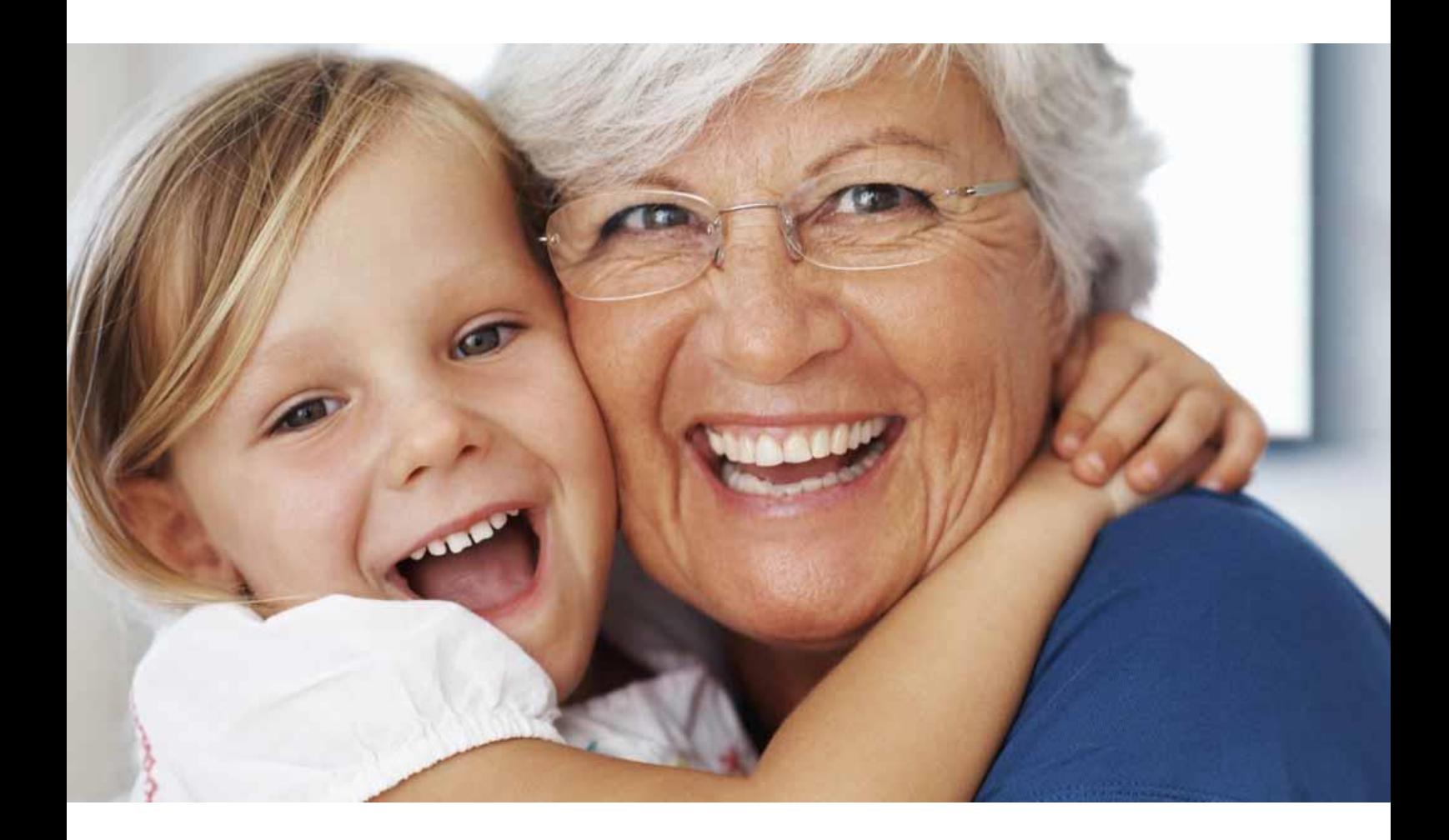

# **BENEFICIER D'AIDES FINANCIERES**

# **L'ALLOCATION PERSONNALISEE D'AUTONOMIE (APA)**

L'APA est une aide attribuée par le Conseil Départemental. Elle est destinée aux personnes de 60 ans et plus, en perte d'autonomie, résidant à domicile ou en institution.

Pour en bénéficier, il faut :

- $\triangleright$  Etre âgé de 60 ans et plus
- ➢ Relever d'un degré de dépendance attributif (GIR 1 à 4) évalué par la grille nationale AGGIR (Autonomie Gérontologie Groupes Iso Ressources),
- ➢ Résider de façon stable et régulière en France. En cas de nationalité étrangère, attester d'une carte de résidence ou d'un titre de séjour en cours de validité.

L'APA permet de financer une partie :

- + Des services d'aides à domicile ou du salaire d'un emploi direct,
- + Du portage de repas, la téléalarme, des aides techniques,
- + Des aménagements du domicile,
- + Des frais d'accueil de jour,

*A noter que cette allocation est non récupérable sur la succession. Le dossier d'APA peut être retiré à la mairie du domicile de la personne âgée, au CDAS ou au CLIC.*

*Le dossier complet doit être renvoyé par courrier : Service APA-DTAS du Pays de Brest,4 rue Paul Sabatier – 29850 Gouesnou Mail : [apa-paysdebrest@finistere.fr](mailto:apa-paysdebrest@finistere.fr)*

# **LA PRESTATION DE COMPENSATION DU HANDICAP (PCH)**

La PCH est une prestation versée par le Conseil Départemental. Elle permet une prise en charge d'une partie des frais d'intervention d'une tierce personne et des besoins techniques nécessaires à l'amélioration de la qualité de vie de la personne en situation de handicap.

Pour en bénéficier il faut :

- ➢ Etre âgé de 20 à 60 ans
- ➢ Les personnes de plus de 60 ans dont le handicap répondait, avant cet âge limite, à ces critères.
- ➢ Les personnes de plus de 60 ans exerçant toujours une activité professionnelle ou ayant une fonction élective
- ➢ Résider de façon stable et régulière en France
- ➢ Avoir une difficulté absolue ou des difficultés graves dans la réalisation d'activités essentielles de la vie quotidienne.

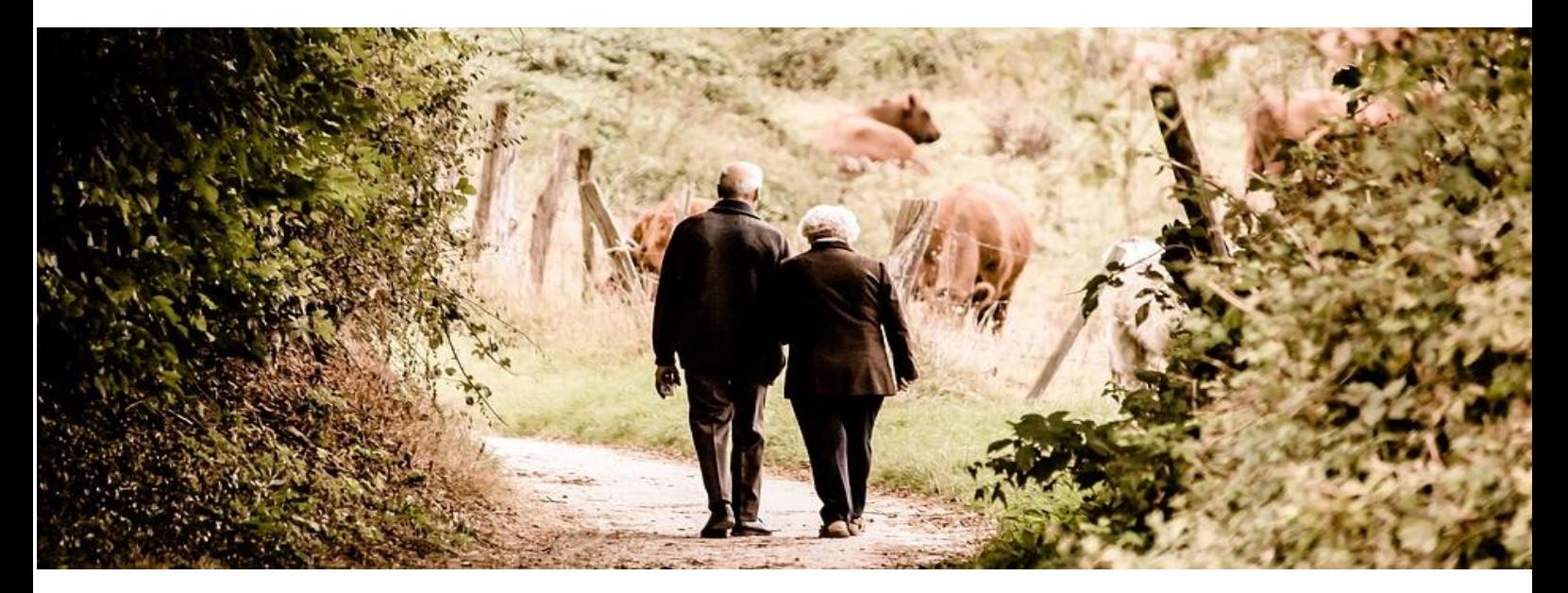

# **LE FONDS DEPARTEMENTAL DE COMPENSATION**

Le fonds permet d'attribuer des aides financières aux personnes handicapées (bénéficiaires de la PCH) pour faire face aux frais de compensation restant à leur charge après qu'elles aient fait valoir l'ensemble de leurs droits. *Vous pouvez vous adressez à la Maison Départementale des Personnes Handicapées (MDPH) ou au CLIC pour obtenir le dossier de demande.*

**+Maison Départementale des Personnes Handicapées (MDPH)** 1C rue Félix Le Dantec – CS 52019 – 29018 Quimper Cedex Tél : 02 98 90 50 50 Mail [: contact@mdph29.fr](mailto:contact@mdph29.fr) Site internet : [www.mdph29.fr](http://www.mdph29.fr/)

# **L'AIDE SOCIALE**

L'aide sociale est accordée par le Conseil Départemental et est destinée aux personnes ayant des ressources insuffisantes. Elle permet de financer en partie :

- ➢ Une aide à domicile,
- ➢ L'hébergement,
- $\triangleright$  Le placement familial par un accueillant familial.

Cette aide est récupérable :

- ➢ Sur la succession du bénéficiaire,
- ➢ Sur la donation des biens postérieurement à la demande d'aide sociale ou dans les 10 ans qui ont précédé cette demande (pris en compte des dons manuels et des biens immobiliers),
- ➢ Sur les contrats « d'assurance-vie ».

*Vous pouvez déposer votre demande au Centre Communal d'Action Sociale (CCAS) à la mairie de votre lieu de résidence, ou à la mairie de la commune de l'établissement d'hébergement.*

*Elle sera étudiée par le Conseil Départemental qui décidera soit du rejet, soit de l'admission.*

# **LA PARTICIPATION DE CERTAINES CAISSES DE RETRAITE**

Certaines caisses de retraite participent au financement d'une aide à domicile, de travaux d'amélioration de l'habitat, d'un service de portage des repas, d'un hébergement, d'une téléalarme… Généralement, le financement est en fonction des ressources de la personne et du degré de dépendance.

Suite à un accident de vie, à une hospitalisation, certaines caisses peuvent octroyer des heures supplémentaires d'aide à domicile. Ces aides ne font pas l'objet de récupération sur succession.

Chaque caisse de retraite a sa propre législation.

*A noter que ces différentes aides financières ne sont pas cumulables. Vous pouvez vous renseigner auprès de votre caisse de retraite principale ou auprès du CLIC.*

### **L'ALLOCATION LOGEMENT**

C'est une aide accordée par la CAF afin de permettre de régler tout ou une partie du montant du loyer dans un logement autonome ou dans un établissement, sous condition de ressources.

# **Caisse d'Allocations Familiales (CAF) du Finistère**

1 rue de Portzmoguer – 29602 Brest Cedex 2 Tél : 0810 25 29 30 *Permanence à France Services. Prise de rendez-vous auprès de la CAF au 3230.*

**Mutualité Sociale Agricole (MSA) d'Armorique** 12 rue de Paimpont – 22025 Saint Brieuc Cedex 1 Tél : 02 98 85 79 79

### **L'AIDE DES MUTUELLES**

En fonction du contrat souscrit auprès de votre mutuelle, vous pouvez bénéficier d'une assistance à la sortie d'hôpital (prise en charge totale d'un nombre d'heures d'aide à domicile dans un délai défini).

*Pensez à regarder les garanties de votre contrat. Vous pouvez vous renseigner auprès de votre complémentaire santé.*

# **L'AIDE A LA COMPLEMENTAIRE SANTE**

Une complémentaire santé (mutuelle) sert à rembourser tout ou une partie des dépenses de santé qui ne sont pas remboursées par l'Assurance Maladie.

Suivant un plafond de ressources, vous pouvez bénéficier d'une complémentaire santé solidaire. *Pour plus de renseignements, vous pouvez contacter votre organisme de Sécurité Sociale (CPAM, MSA, ...) ou contacter le CLIC.*

### **LA MUTUELLE COMMUNALE**

Certaines municipalités font le choix de se rapprocher d'un organisme de mutuelle pour faciliter l'accès à la complémentaire santé en négociant le tarif pour leurs habitants. Pour plus de renseignement, contactez la Mairie de votre résidence principale.

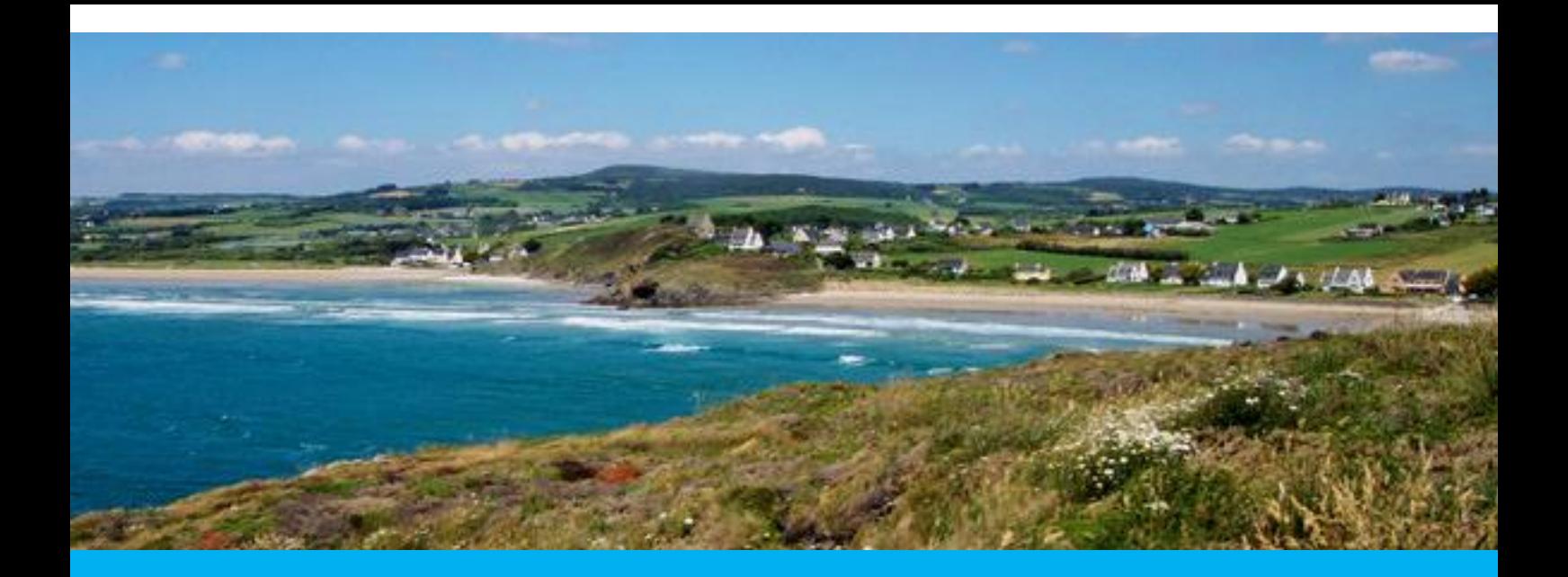

# **PROTEGER LA PERSONNE**

Il existe différentes mesures qui consistent à **accompagner** ou à **protéger** la personne.

# **MESURE D'ACCOMPAGNEMENT SOCIAL PERSONNALISE (MASP)**

La Masp est destinée à aider une personne majeure dont la santé ou la sécurité est menacée par les difficultés qu'elle rencontre pour gérer ses ressources et ses prestations sociales.

Cette mesure est mise en œuvre par les services sociaux du département et fait l'objet d'un contrat d'accompagnement social personnalisé (Casp*)*.

La Masp concerne des personnes majeures qui vont dépenser sans compter, ou qui vont donner leur argent à des inconnus sans raison particulière et de manière habituelle.

Elle peut être mise en place seule ou prendre la suite d'une mesure d'accompagnement judiciaire (Maj) qui se termine. Si vous rencontrez des difficultés à gérer votre budget, contactez le Conseil Départemental.

# **+CDAS Châteaulin-Pleyben-Crozon-Aulne Maritime**

56 avenue de Quimper – 29150 Châteaulin Tél : 02 98 86 00 44 Mail : [CDAS.Chateaulin.Crozon.Aulne.Maritime@finistere.fr](mailto:CDAS.Chateaulin.Crozon.Aulne.Maritime@finistere.fr)

### **MESURE D'ACCOMPAGNEMENT JUDICIAIRE (MAJ)**

La Maj est une mesure prononcée par le juge du contentieux et de la protection. Celui-ci nomme un mandataire judiciaire à la protection des majeurs (Mjpm) pour percevoir et gérer, tout ou partie, les prestations sociales d'une personne en difficulté. Le but de la mesure est de rétablir son autonomie dans la gestion de ses ressources. Cette mesure prend le relai d'une MASP, la MAJ n'existe pas s'il n'y a pas eu de MASP avant.

La Maj est contraignante, c'est à dire qu'elle s'impose à la personne concernée.

Les personnes suivantes peuvent être concernées par la Maj :

- Majeur qui a fait l'objet d'une mesure d'accompagnement social personnalisé (Masp) n'ayant pas permis d'atteindre les objectifs envisagés et de le rendre autonome dans la gestion de ses ressources
- Majeur qui ne fait pas l'objet d'une mesure de sauvegarde de justice, de tutelle ou de curatelle
- Majeur pour lequel toute action moins contraignante (par exemple : application des règles relatives aux droits et devoirs des époux) s'avère insuffisante

# **Les mesures de protection judiciaire pouvant être mises en œuvre :**

### **SAUVEGARDE DE JUSTICE**

Cette mesure est provisoire. Elle est prise le temps de l'instruction de la demande de mesure de protection. Elle peut être mise en place dans des situations d'urgence qui nécessite la protection d'une personne rapidement.

# **CURATELLE**

La mesure peut être simple ou renforcée.

La curatelle renforcée suppose que la personne protégée est en capacité d'émettre un avis éclairé sur les actes importants de gestion de ses biens ; la gestion de ses revenus et de ses charges est assurée par son curateur qui en outre lui accorde son assistance pour les actes importants auxquels elle est associée.

La curatelle simple suppose une certaine autonomie de la personne protégée qui assure seule la gestion de ses revenus et de ses charges ; son curateur lui accorde son assistance uniquement pour les actes importants.

### **TUTELLE**

Cette mesure signifie en pratique que la personne est représentée dans tous les actes de la vie civile et dans la gestion de son patrimoine (tous les actes sont effectués par le tuteur seul, et après autorisation du Juge des Tutelles pour les actes importants).

# **HABILITATION FAMILIALE**

L'habilitation familiale constitue un dispositif de protection plus souple que la tutelle ou curatelle fondée sur l'adhésion ou l'absence d'opposition des proche de l'intéressé, entretenant des liens étroits et stables avec lui (ascendant, descendant, frères et sœur, conjoint, partenaire d'un PACS ou concubin).

# **Contacts**

# **Tribunal Judiciaire**

48 A Quai de l'Odet – 29018 Quimper Cedex Tél : 02 98 82 88 00 Mail [: ti-quimper@justice.fr](mailto:ti-quimper@justice.fr) Du lundi au vendredi, de 8h30 à 12h et de 13h à 16h30

# **Association Tutélaire du Ponant (ATP)**

Hôtel d'entreprises – ZA Stang Ar Garront – Rue Camille Danguillaume CS 10119 – 29150 Châteaulin Tél : 02 98 16 10 15 Mail: [contact@atp.asso.fr](mailto:contact@atp.asso.fr)

### **ELIANCE**

7 rue Félix le Dantec, 29000 Quimper Tél : [02 57 67 56 47](tel:0257675647) Mail [: contact@eliance-asso.fr](javascript:window.location.href=)

**Service d'Information et de Soutien aux Tuteurs Familiaux (UDAF 29)**

16 route de Plogonnec – 29000 Quimper Tél : 02 98 10 32 95 / 02 98 10 38 00 Mail [: atf@udaf29.fr](mailto:atf@udaf29.fr)

### **Service de médiation de l'UDAF**

16 route de Plogonnec – 29000 Quimper Tel : 06 46 11 40 09 Mail [: espacerencontre-mediation@udaf29.fr](mailto:espacerencontre-mediation@udaf29.fr)

**Union Départementale des Associations Familiales du Finistère (UDAF 29)**

15 rue Gaston Planté – 29850 Gouesnou Tél : 02 98 33 34 00 16 route de Plogonnec – 29000 Quimper Tél : 02 98 10 38 00 Mail: [atf@udaf29.fr](mailto:atf@udaf29.fr)

*Vous pouvez vous adresser aux services ou au CLIC pour plus de renseignements.*

# **LA MANDAT DE PROTECTION FUTURE**

C'est un contrat qui vous permet d'organiser à l'avance la protection :

- ➢ De votre personne,
- ➢ D'une personne handicapée dont vous auriez la charge,
- ➢ De vos biens et de désigner la ou les personnes qui en seront chargées, pour le jour où votre état de santé ne vous permettra plus de le faire vous-même.

Ce contrat peut être établi par acte notarié, ou en remplissant le formulaire CERFA à faire enregistrer auprès d'un Pôle Enregistrement (Trésor Public). Dans le cas où vous le rédigez vous-même, le mandat doit être contresigné par un avocat.

# **Service de la publicité foncière et d'enregistrement de Brest 1**

Cité administrative – 1 square Marc Sangnier– 29210 Brest Cedex 9 Mail [: spf.brest1@dgfip.finances.gouv.fr](mailto:spf.brest1@dgfip.finances.gouv.fr) Site internet :<https://www.justice.fr/> Tél : [02 98 80 89 02](tel:0298808902)

*Vous pouvez consultez les annuaires rubriques « Avocats », « Notaire » ou internet.*

# **LES SERVICES SOCIAUX**

# **LE CONSEIL DEPARTEMENTAL**

Dans le domaine des politiques sociales, pour apporter des réponses au plus près des usagers, le Conseil Départemental décline ses actions dans 3 territoires d'action sociale, au sein des Centres Départementaux d'Action Sociale (CDAS) et de leurs antennes.

Les équipes médico-sociales pluri professionnelles exercent les missions du Conseil Départemental :

- ➢ Accueil
- ➢ Prévention enfance / famille
- ➢ Protection de l'enfance
- ➢ Insertion et lutte contre les exclusions
- ➢ La prévention, la protection et l'accompagnement des personnes âgées et handicapées en difficultés, et également l'instruction et le suivi médico-social des dossiers d'Allocation Personnalisée d'Autonomie du territoire.

# **+CDAS de Châteaulin-Pleyben-Crozon-Aulne Maritime**

56 avenue de Quimper – 29150 Châteaulin Tél : 02 98 86 00 44

# **LA CARSAT Bretagne (Caisse d'Assurance Retraite et de Santé au Travail)**

Le service social de la CARSAT Bretagne s'adresse aux salariés, travailleurs indépendants et retraités du régime général de la Sécurité sociale. Il les accompagne dans leurs difficultés à faire face aux conséquences de leur maladie, lors de leur sortie d'hôpital et dans l'organisation du maintien à domicile. Un assistant de service social va s'assurer que les aides mises en place sont suffisantes et adaptées aux besoins de la personne (aide-ménagère, portage de repas, aménagement du domicile…). Il va aussi la soutenir dans le maintien de son autonomie et rechercher des aides complémentaires si nécessaires.

# **+Service Social de la CARSAT Bretagne**

Cité de Guerlac'h 18 rue de la République – 29000 Quimper Tél : 36.46 / 02 90 41 40 10 Mail [: ssr29.quimper@carsat-bretagne.fr](mailto:ssr29.quimper@carsat-bretagne.fr)

# **LA FEDERATION MSA D'ARMORIQUE (Mutualité Sociale Agricole)**

La Mutualité Sociale Agricole (MSA), deuxième régime de protection sociale en France, protège l'ensemble de la profession agricole. Elle a le rôle d'interlocuteur unique pour tous les dossiers de protection sociale.

- La MSA accompagne individuellement les adhérents en situation de fragilité :
	- les agriculteurs en difficulté (tout type de difficultés),
	- les salariés en arrêt de travail pour des problématiques hors précarité,
	- les actifs en contrat de travail avec une difficulté de santé impactant le poste de travail,
	- les familles confrontées à un décès d'actif et d'enfant.

Depuis 2022, le service social de la MSA n'accompagne plus les personnes âgées.

La MSA verse des prestations d'action sociale aux retraités MSA à tire principal sous certaines conditions (se référer au [site](https://armorique.msa.fr/lfp/la-politique-d-action-sanitaire-et-sociale-de-la-msa-d-armorique?p_p_id=com_liferay_journal_content_web_portlet_JournalContentPortlet_INSTANCE_NUnYvs7ZlLLK&p_p_lifecycle=0&p_p_state=normal&p_p_mode=view&_com_liferay_journal_con)  [de la MSA pour les connaître\)](https://armorique.msa.fr/lfp/la-politique-d-action-sanitaire-et-sociale-de-la-msa-d-armorique?p_p_id=com_liferay_journal_content_web_portlet_JournalContentPortlet_INSTANCE_NUnYvs7ZlLLK&p_p_lifecycle=0&p_p_state=normal&p_p_mode=view&_com_liferay_journal_con)

Elle subventionne des structures ou des associations qui mènent des actions destinées à l'animation du territoire rural. Par exemple, elle finance les Maisons d'Accueil et de Résidence pour l'Autonomie (MARPA - petites unités de vie de moins de 25 personnes âgées en milieu rural).

**Le Service Bulle d'Aire de la MSA :** Les aidants de personnes âgées en perte d'autonomie peuvent s'adresser au service de répit à domicile « Bulle d'Air » de la MSA. Ce dispositif propose une aide humaine qui prendre le relais des aidants auprès de leur proche.

L'action de la MSA d'Armorique en faveur des personnes âgées s'inscrit également dans le cadre de l'association inter-régime "Pour bien vieillir en Bretagne" qui propose des ateliers de prévention sur plusieurs thématiques : bienvenue à la retraite, bien vieillir, la mémoire, l'activité physique, l'équilibre, la nutrition, l'habitat et le soutien aux aidants [\(https://www.pourbienvieillirbretagne.fr/\)](https://www.pourbienvieillirbretagne.fr/).

# **+MSA d'Armorique**

Adresse postale : 12 rue de Paimpont – 22025 Saint Brieuc Cedex 1 Tél : 02 98 85 79 79 du lundi au vendredi de 8h30 à 12h00 et de 13h30 à 16h30 (sauf le jeudi : ouverture à 10h30) *Permanence sur RDV à la Maison France Services (agent administratif ou travailleur social), Visite à domicile (travailleur social)*

# **LE CENTRE COMMUNAL D'ACTION SOCIALE (CCAS)**

Suite à la promulgation de la loi NOTRe, le CCAS reste obligatoire pour les communes de 1 500 habitants et plus. Pour les communes en dessous de ce seuil, il est facultatif. Son rôle est d'animer l'action sociale de la commune. Il effectue des actions en faveur de la population en fonction de son domaine d'intervention (aides légales et facultatives, aides aux personnes âgées et aux personnes en difficulté).

### **Contacts**

**Mairie de Cast** Place St-Hubert – 29150 CAST Tél : 02 98 73 54 34 Mail [: mairie.de.cast@wanadoo.fr](mailto:mairie.de.cast@wanadoo.fr)

**Mairie de Châteaulin** 15 quai Jean Moulin – 29150 CHATEAULIN Tél : 02 98 86 10 05 Mail [: mairie@chateaulin.fr](mailto:mairie@chateaulin.fr)

**Mairie de Dinéault** 3 rue de la Tour d'Auvergne – 29150 DINEAULT Tél : 02 98 26 00 55 Mail [: mairie-dineault@orange.fr](mailto:mairie-dineault@orange.fr)

**Mairie de Gouézec** 5 rue Karreg-An-Tan – 29190 GOUEZEC Tél : 02 98 73 30 06 Mail : [contact1@mairiegouezec.fr](mailto:contact1@mairiegouezec.fr)

**Mairie de Lannédern** 11 rue René Caro – 29190 LANNEDERN Tél : 02 98 26 40 56 Mail : [mairie.lannedern@wanadoo.fr](mailto:mairie.lannedern@wanadoo.fr)

**Mairie de Le Cloître-Pleyben** 11 rue de la Mairie – 29190 LE CLOITRE-PLEYBEN Tél : 02 98 26 60 05 Mail [: mairie-cloitre-pleyben@wanadoo.fr](mailto:mairie-cloitre-pleyben@wanadoo.fr)

**Mairie de Lennon** 25 Place de l'Eglise – 29190 LENNON Tél : 02 98 73 71 08 Mail [: mairie-de-lennon@wanadoo.fr](mailto:mairie-de-lennon@wanadoo.fr)

**Mairie de Lothey** 8 Place de la Mairie – 29190 LOTHEY Tél : 02 98 73 32 79 Mail [: mairie.de.lothey@wanadoo.fr](mailto:mairie.de.lothey@wanadoo.fr)

**Mairie de Pleyben** Place Charles de Gaulle – 29190 PLEYBEN

Tél : 02 98 26 68 11 Mail [: contact@mairiepleyben.fr](mailto:contact@mairiepleyben.fr)

**Mairie de Ploéven** 10 rue de la Mairie – 29550 PLOEVEN Tél : 02 98 81 51 84 Mail [: mairie-ploeven@wanadoo.fr](mailto:mairie-ploeven@wanadoo.fr)

**Mairie de Plomodiern** 20 rue du Docteur Vourc'h – 29550 PLOMODIERN Tél : 02 98 81 51 29 Mail [: mairie@plomodiern.bzh](mailto:mairie@plomodiern.bzh)

**Mairie de Plonévez-Porzay** 5 allée du Stade – 29550 PLONEVEZ-PORZAY Tél : 02 98 92 50 23 Mail [: mairie-plonevez-porzay@wanadoo.fr](mailto:mairie-plonevez-porzay@wanadoo.fr)

**Mairie de Port-Launay**  Place Général de Gaulle – 29150 PORT-LAUNAY Tél : 02 98 86 09 63 Mail [: port.launay@wanadoo.fr](mailto:port.launay@wanadoo.fr)

**Mairie de Saint-Coulitz** 19 place François Mitterrand – 29150 SAINT-COULITZ Tél : 02 98 86 17 65 Mail [: mairie.saint-coulitz@orange.fr](mailto:mairie.saint-coulitz@orange.fr)

**Mairie de Saint-Nic** 12 rue du Menez Hom – 29550 SAINT-NIC Tél : 02 98 26 50 36 Mail [: mairie@saint-nic.fr](mailto:mairie@saint-nic.fr)

**Mairie de Saint-Ségal** Place de Guillaumes – 29590 SAINT-SEGAL Tél : 02 98 73 17 03 Mail [: accueil@mairie-saintsegal.fr](mailto:accueil@mairie-saintsegal.fr)

**Mairie de Trégarvan** 568, route de l'Aulne – 29560 TREGARVAN Tél : 02 98 26 02 06 Mail [: mairie.tregarvan@wanadoo.fr](mailto:mairie.tregarvan@wanadoo.fr)

# **PERMANENCES A FRANCE SERVICES**

33 quai Robert Alba – 29150 Châteaulin Tél : 02 98 16 14 20 Mail [: franceservices@ccpcp.bzh](mailto:franceservices@ccpcp.bzh)

Ouvert du lundi au vendredi 8h45-12h / 13h30-17h30 (17h les jeudis et vendredis) – Permanences avec divers Partenaires.

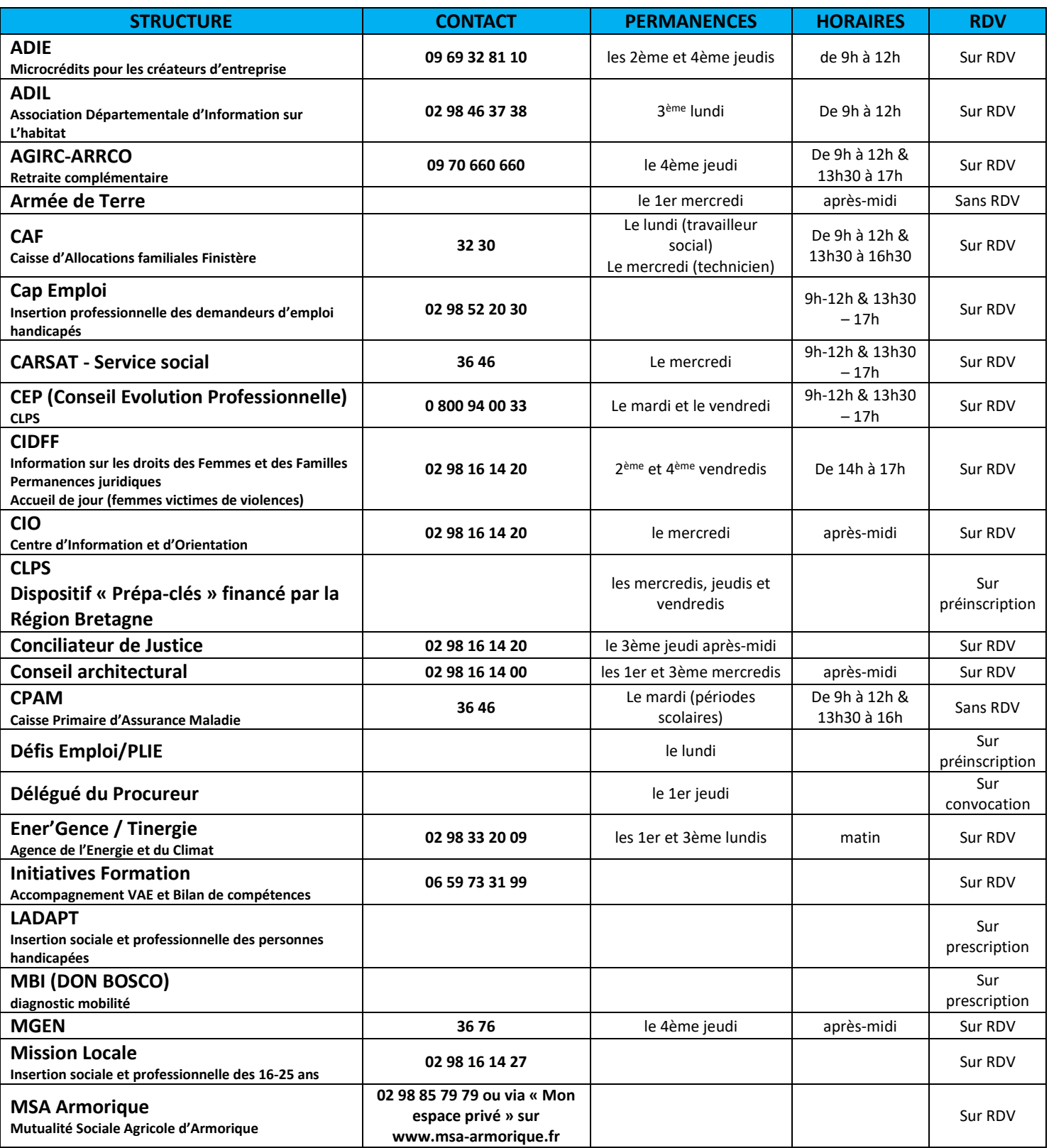

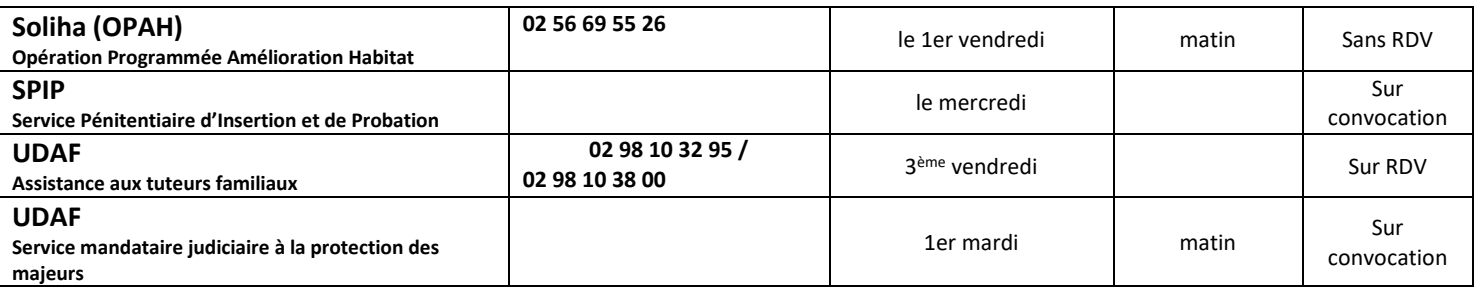

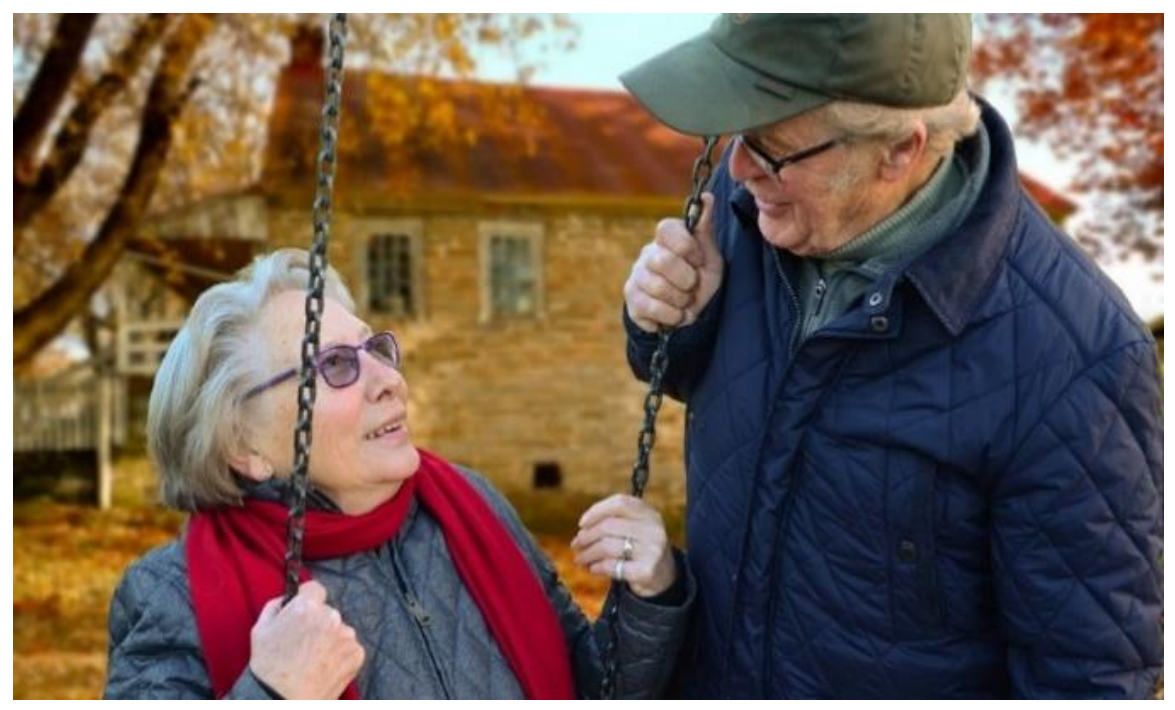

# **PERMANENCES DES ASSOCIATION AU CENTRE D'INFORMATION ET D'ORIENTATION SOCIALE (CIOS)**

CIOS – Centre d'Information et d'Orientation Sociale 40 grand'rue – 29150 Châteaulin *Pas de standard d'accueil au CIOS, il faut s'adresser directement aux associations.*

# **ASALEE**

Consultation avec une infirmière Asalée sous prescription d'un médecin. *RDV le lundi, mercredi, jeudi et vendredi*

### **ASP Armorique (Association d'aide et de soutien aux patients en soins Palliatifs)**

Tél : 06 45 21 84 83 Mail [: asp-armorique2@orange.fr](mailto:asp-armorique2@orange.fr)  Site internet : [www.asparmorique.jimdofree.com](http://www.asparmorique.jimdofree.com/) *Permanence sur RDV le mardi 14h-17h*

# **CLCV (Associations de défense des consommateurs)**

7 rue de Kerjestin – 29000 QUIMPER Tél : 02 98 55 30 57 Mail [: clcv.quimper@wanadoo.fr](mailto:clcv.quimper@wanadoo.fr) Site internet : [www.clcv.org](http://www.clcv.org/) *Permanences sans rendez-vous, les mercredis 14h - 17h30 Tél : 06.95.60.32.65 ou 07.83.72.59.27 (laisser message)*

# **CRESUS (Aide aux personnes en situation de surendettement)** Tél : 06 16 72 35 22 Site internet : [www.cresus-bretagne.fr](http://www.cresus-bretagne.fr/) *Permanence sur RDV le jeudi de14h à 18h*

# **FNATH (Fédération des Accidents du**

**Travail et Handicapés)** 2 Place Edouard Mazé – 29200 Brest Tél : 02 97 64 30 04 Site internet : [www.fnath.org](http://www.fnath.org/) *Permanence le 2ème mercredi de chaque mois (9h-10h)*

# **Tiss'âges (cohabitation intergénérationnelle)** Association AILES Tiss'âges 8 rue Jules Michelet 29200 Brest Tel : 02 98 44 45 18 *Permanences tous les 15 jours le mardi de 14h à 17h Tél : 07 71 92 23 18 - CCAS : 02 98 86 59 25*

# **UNAFAM (Union Nationale des Amis et Familles de Malades Mentaux)** 10, bis avenue de la France – 29000 Quimper Site internet : [www.unafam.org](http://www.unafam.org/) *Sur RDV au 07 88 17 72 32*

# **AUTRES CONTACTS**

# **Services publics**

# **Communauté de Communes Pleyben-Châteaulin-Porzay**

ZA Stang ar Garront, Rue Camille Danguillaume – CS 60043 – 29150 Châteaulin Tél : 02 98 16 14 00 Mail [: accueil@ccpcp.bzh](mailto:accueil@ccpcp.bzh) Site : [www.ccpcp.bzh](http://www.ccpcp.bzh/)

# **Services d'Urgence**

**Gendarmerie : 17 Pompiers : 18 SAMU : 15**

# **Associations**

# **ALMA 29 (Allô Maltraitance Personnes Âgées)**

Tél : 3977 lundi et vendredi de 9h à 19h samedi et dimanche 9h-13h 14h à 19h Mail [: contact@alma29.fr](mailto:contact@alma29.fr) Site internet : [www.alma29.fr](http://www.alma29.fr/)

# **Association DMLA à l'Office des Retraités de Brest**

8 rue des 11 Martyrs – 29200 Brest Tél : 02 98 80 30 03 Mail : offfice-retraites.brest@orb29.fr Site internet : [www.association-dmla.com](http://www.association-dmla.com/) *Permanence le 1er mardi du mois de 14h à 17h sur rdv* 

# **Association Parentel - Parent'âge**

(Aide psychologique et soutien des liens intergénérationnels pour la famille face au vieillissement et au handicap) Tél : 02 98 43 25 26 Site internet : [www.parentel.org](http://www.parentel.org/)

**Association Parkinson** 07 64 76 28 69 et 07 64 76 28 73 [comite29@franceparkinson.fr](mailto:comite29@franceparkinson.fr) Site internet : [www.franceparkinson.fr](http://www.franceparkinson.fr/)

# **Bibliothèque Sonore de Quimper**

(prêt gratuit de livres enregistrés pour les déficients visuels) 71 avenue Jacques le Viol – 29000 Quimper Tél : 02 98 90 38 96 Site internet : [www.bibliothequesonorefinistere.fr](http://www.bibliothequesonorefinistere.fr/)

# **France Alzheimer 29**

212 rue Jean Jaurès – 29200 Brest Tél : 02 98 44 90 27 Mail [: france.alzheimer29@orange.fr](mailto:france.alzheimer29@orange.fr) Site internet : [www.francealzheimer.org/finistere](http://www.francealzheimer.org/finistere)

# **Gendarmerie de Châteaulin**

Rue de Coatigrac'h – 29150 Châteaulin [02 98 86 10 35](https://www.google.com/search?client=firefox-b-d&q=Gendarmerie+de+Ch%C3%A2teaulin)

# **Gendarmerie de Pleyben**

Rue Laennec – 29190 Pleyben 02 98 26 60 09

**Pompiers de Châteaulin** Roc de Quimill – 29150 Châteaulin

**Pompiers de Pleyben** Rue Maurice de Trésiguidy – 29190 Pleyben

# **GROUPE PARKINSON 29**

Brest, Morlaix, Quimper, Quimperlé, Ploudaniel, Plouguerneau PRÉSIDENT 02 98 68 80 94 - Mr Gabriel JACOB - CHATEAUNEUF DU FAOU 02 98 81 81 41 - Mr Michel **BOUDEHEN** 

- MORLAIX 02 98 72 51 63 Mme Annick TOSSER
- BREST 06 63 04 13 61 Mme Andrée PÉRON
- QUIMPERLE 02 98 71 36 71 Mme Claire DUCROS
- QUIMPER 02 98 95 67 32 Mme Denise HEYDON
- QUIMPER 02 98 90 12 04 Mme Andrée MONSIMER
- PLOUGUERNEAU 02 98 40 93 20 M Jean LION
- PLOUDANIEL 02 98 21 46 71 Mme Francine NÉZOU Mail : contact@gp29.net

Site internet :<https://gp29.net/>

# **La Ligue contre le cancer**

13 rue du Tromeur 29200 BREST Tél : 02 98 47 40 63 Mail : [cd29@ligue-cancer.net](mailto:cd29@ligue-cancer.net)

# **Les Petits Frères des Pauvres du Pays Bigouden**

**Téléphone :** [07 66 16 20 20](tel:07%2066%2016%2020%2020) **E-mail :** [paysbigouden@petitsfreresdespauvres.fr](mailto:paysbigouden@petitsfreresdespauvres.fr) **Solitud'écoute : 0 800 47 47 88**

# **Sourdine**

(pour les sourds et devenus sourds) 49 rue de Kerourgué – 29170 Fouesnant **Tél** : 06 74 16 11 60 Mail [: assosourdine@orange.fr](mailto:assosourdine@orange.fr) Blog : asso-sourdine.blogspot.fr

# **Associations caritatives**

# **Restos du Cœur**

54 Grand Rue, 29150 Chateaulin Tél : [09 66 00 42 21](https://www.google.com/search?client=firefox-b-d&q=restos+du+coeur+chateaulin)

# **Secours Catholique de Châteaulin**

Rue de Coatigrac'h Hlm Quimill Bât Guynemer D3 bis 29150 Châteaulin Tél : 06 84 91 17 37

# **Sites internet**

[www.pourbienvieillirbretagne.fr](http://www.pourbienvieillirbretagne.fr/) [www.pour-les-personnes-agees.gouv.fr](http://www.pour-les-personnes-agees.gouv.fr/) [www.madeo-en-sante.fr/](http://www.madeo-en-sante.fr/)

**Secours populaire de Châteaulin**

40 champ de foire 29150 Châteaulin 02 98 86 25 06 Mail [:spfchateaulin@gmail.com](mailto:spfchateaulin@gmail.com)

*Les contacts dans ce guide n'étant pas exhaustifs, vous pouvez égalemet consulter les annuaires, internet ou contacter le CLIC pour plus de renseignements.*

# **MODALITES D'INTERVENTION DU CLIC**

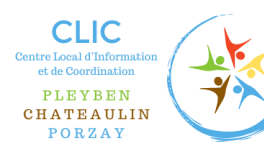

# REGLEMENT DE FONCTIONNEMENT DU CLIC PLEYBEN-CHATEAULIN-PORZAY

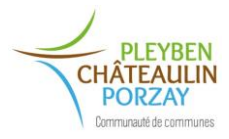

En vertu de l'article L.311-7 du Code de l'action sociale et des familles et du décret N°2003-1095 du 14 novembre 2003, le présent règlement a pour objectifs de définir d'une part, les droits et obligations des personnes accueillies et d'autre part les modalités de fonctionnement des services.

Dans ce cadre, il rappelle les principes qui régissent l'accueil et l'accompagnement de la personne ainsi que les modalités pratiques d'organisation et de fonctionnement.

Ces dispositions, qui visent à favoriser la qualité de l'accompagnement, seront mises en œuvre dans le respect de la Charte des Droits et Libertés de la personne accueillie.

La présente version du règlement de fonctionnement a été adoptée par délibération du Conseil d'administration du CIAS de la CCPCP le 07/12/2023.

# *Art.1 Votre accompagnement*

# ➢ *Accueil*

Le CLIC est basé au 33, quai Robert Alba 29150 CHATEAULIN, dans les locaux de France Services.

Il accueille, informe et oriente vers les différents dispositifs existants. Le service vous accompagne dans vos démarches, vous met en relation avec les différents intervenants de l'aide et du soin et propose une réponse adaptée à votre besoin. Ce dernier impulse des actions de prévention (santé, alimentation, aide aux aidants, prévention des chutes …).

# ➢ *Modalités d'intervention du service*

Le service propose un accueil téléphonique et/ou physique du lundi au vendredi de 9h à 12h et de 14h à 17h. En fonction de votre situation, une visite à domicile d'évaluation de vos besoins par le professionnel peut être envisagée.

# ➢ *Modalités de traitement de l'information*

Les données personnelles vous concernant (nom, prénom, pseudonyme, date et lieu de naissance, situation familiale, numéro de téléphone fixe et/ou portable, adresse postale, adresse email, numéro de sécurité sociale) peuvent faire l'objet d'un traitement automatisé dans les conditions fixées par la loi du 6 janvier 1978 modifiée relative à l'informatique, aux fichiers et aux libertés.

Le personnel du service est tenu au secret professionnel : discrétion et confidentialité doivent être respectées.

Avec votre accord, le professionnel pourra partager les informations de nature confidentielle vous concernant avec d'autres partenaires, dans un souci de vous apporter des prestations adaptées.

Une copie des données à caractère personnel est délivrée à l'intéressé, à sa demande.

Vous avez à tout moment la possibilité de refuser que certaines informations vous concernant soient partagées, en informant le service.

# ➢ *Modalités en cas d'absence*

En cas d'absence du personnel, le service d'accueil France Services pourra prendre note de votre demande.

# *Art 2. Vos relations avec le personnel*

Le personnel du service est à votre écoute pour toutes les missions qui lui ont été confiées par le Conseil d'administration du CIAS. L'équipe du CLIC est à votre disposition pour répondre à vos observations et à l'évolution de vos besoins.

Le personnel est tenu de respecter la dignité, l'intimité, les convictions philosophiques, politiques ou religieuses des personnes prises en charge et la confidentialité des informations. Les usagers sont également tenus de respecter le personnel du CLIC.

# *Art 3. Votre expression*

En vertu des articles L311-5 et L311-6 du Code de l'action sociale et des familles, et des dispositions prévues par la Charte des Droits et Libertés de la personne bénéficiaire, votre expression sera assurée par vous-même ou par votre représentant légal.

# *3-1 Forme de participation*

- Enquête de satisfaction
- Le registre de réclamation
- Par l'intermédiaire d'un groupe d'expression
- Par toutes autres formes de participation

# *3-2 En cas de litige*

En cas de litige avec le service, vous ou votre représentant légal pouvez suivre la procédure suivante :

1/ Faire un recours auprès du directeur et/ou de la Présidente de la Communauté de Communes Pleyben-Châteaulin-Porzay (demande d'entretien, courrier).

2/ Faire appel à une personne qualifiée que vous choisissez sur une liste établie conjointement par le Préfet et le Président du Conseil départemental du Finistère

Cette personne est susceptible d'intervenir en tant que médiateur.

# *Art 4. Mesures exceptionnelles*

**Maltraitance ou violence :** dans le cadre des interventions du CLIC, en cas d'évaluation d'une situation de risque de danger ou de danger imminent, le CLIC peut être amené à adresser au Procureur de la République un signalement relatif à la protection des personnes vulnérables. Le CLIC peut transmettre également l'information au Conseil départemental du Finistère qui assure une fonction d'expertise et d'accompagnement des publics en difficultés avec l'accord de la personne.

**Urgence :** en cas de porte close par exemple, et en l'absence de réponse de votre part ou de vos référents, la coordinatrice du CLIC peut évaluer le bien-fondé de faire intervenir les services d'urgence en concertation avec le Maire ou son représentant. Les dégradations éventuelles liées à l'intervention d'un serrurier, des pompiers ou gendarmerie (bris de glace, serrure…) seront à votre charge.

# **Urgence médicale** : appel du médecin traitant, ou du SAMU.

**Violence :** des dispositions pénales en vigueur peuvent être appliquées à votre encontre ou envers le service en cas de comportement répréhensible notamment en cas de violence sur autrui. Des procédures d'enquêtes administratives, de police et de justice peuvent être engagées.

# *Art 5. Modification du règlement de fonctionnement*

Le présent règlement est établi pour une durée illimitée.

Toutefois, il peut faire l'objet d'une révision à tout moment :

- A l'initiative de la Direction du CLIC
- A la demande du Conseil d'Administration
- A la demande des usagers

Toute révision fera l'objet d'un vote en Conseil d'administration du CIAS.

# *Art 6. Diffusion du présent règlement*

Ce document est annexé au guide Bien Vieillir. Il peut être remis à l'usager ou son représentant. Il est également affiché dans les locaux du service.

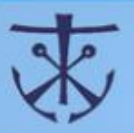

# Charte de la personne accueillie

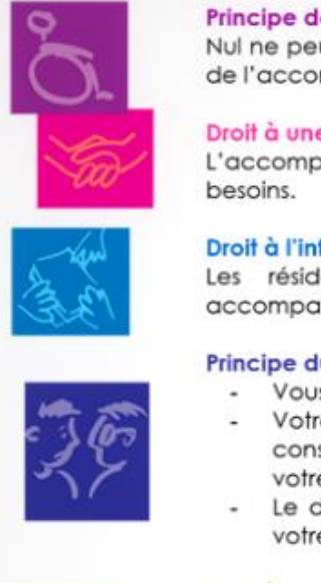

Principes généraux\*

# Arrêté du 8 septembre 2003

# le non-discrimination

ut faire l'objet d'une discrimination, quelle qu'elle soit, lors de la prise charge ou mpagnement.

### e prise en charge ou à un accompagnement

oggnement qui vous est proposé est individualisé et le plus adapté possible à vos

#### formation

accès à toute information ou document relatifs à lents ont leur gnement, dans les conditions prévues par la loi ou la réglementation.

# lu libre choix, du consentement éclairé et de la participation de la personne

- s disposez du libre choix entre les prestations adaptées qui vous sont offertes. re consentement éclairé est recherché en vous informant, des conditions et séquences de la prise en charge et de l'accompagnement et en veillant à
- e compréhension. droit à votre participation directe, à la conception et à la mise en œuvre de
- e projet individualisé vous est garanti.

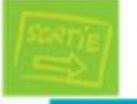

#### Droit à la renonciation

Vous pouvez à tout moment renoncer par écrit aux prestations dont vous bénéficiez et quitter l'établissement.

# Droit au respect des liens familiaux

La prise en charge ou l'accompagnement favorisent le maintien des liens familiaux, dans le respect des souhaits de la personne.

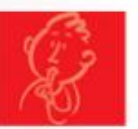

#### Droit à la protection

Le respect de la confidentialité des informations vous concernant est garanti dans le cadre des lois existantes. Il vous est également garanti le droit à la protection, à la sécurité, à la santé et aux soins.

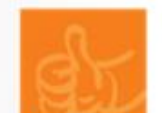

#### Droit à l'autonomie

Dans les limites définies dans le cadre de la prise en charge ou de l'accompagnement, il vous est garanti de pouvoir circuler librement, ainsi que de conserver des biens, effets et objets personnels et de disposer de votre patrimoine et de vos revenus.

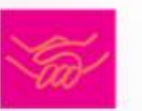

# Principe de prévention et de soutien

Les conséquences affectives et sociales qui peuvent résulter de la prise en charge ou de l'accompagnement doivent être prises en considération. Les moments de fin de vie doivent faire l'objet de soins, d'assistance et de soutien adaptés dans le respect de vos convictions.

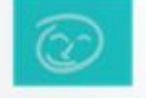

#### Droit à l'exercice des droits civiques attribués à la personne accueillie

L'exercice effectif de la totalité de vos droits civiques et de vos libertés individuelles est facilité par l'établissement.

#### Droit à la pratique religieuse

Les personnels et les résidents s'obligent au respect mutuel des croyances, convictions et opinions. Ce droit à la pratique religieuse s'exerce dans le respect de la liberté d'autrui et sous réserve que son exercice ne trouble pas le fonctionnement normal de l'établissement.

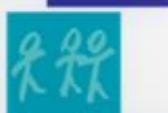

### Respect de la dignité de la personne et de son intimité

Le respect de la dignité et de l'intégrité de la personne est garanti.

# **NOTES**

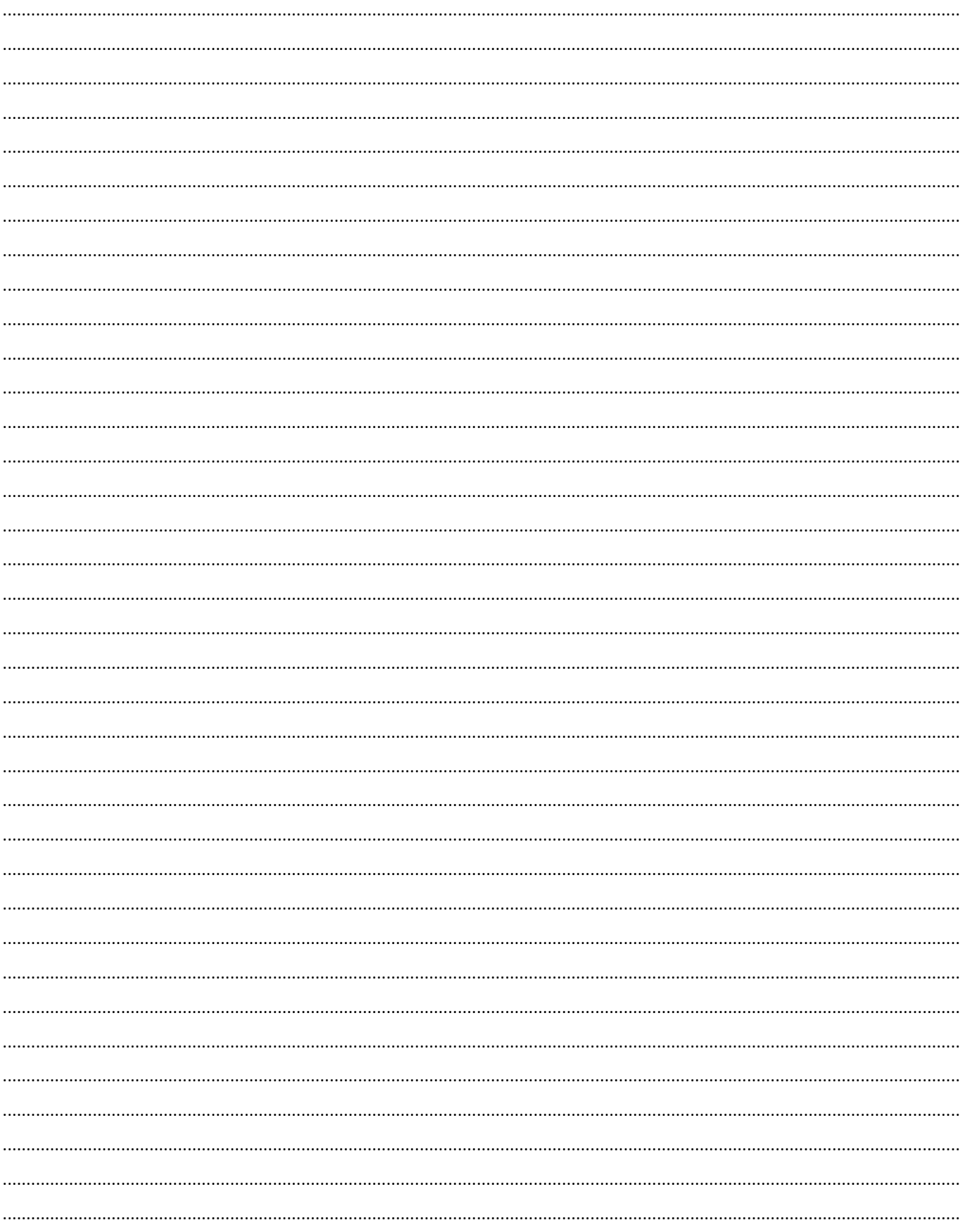

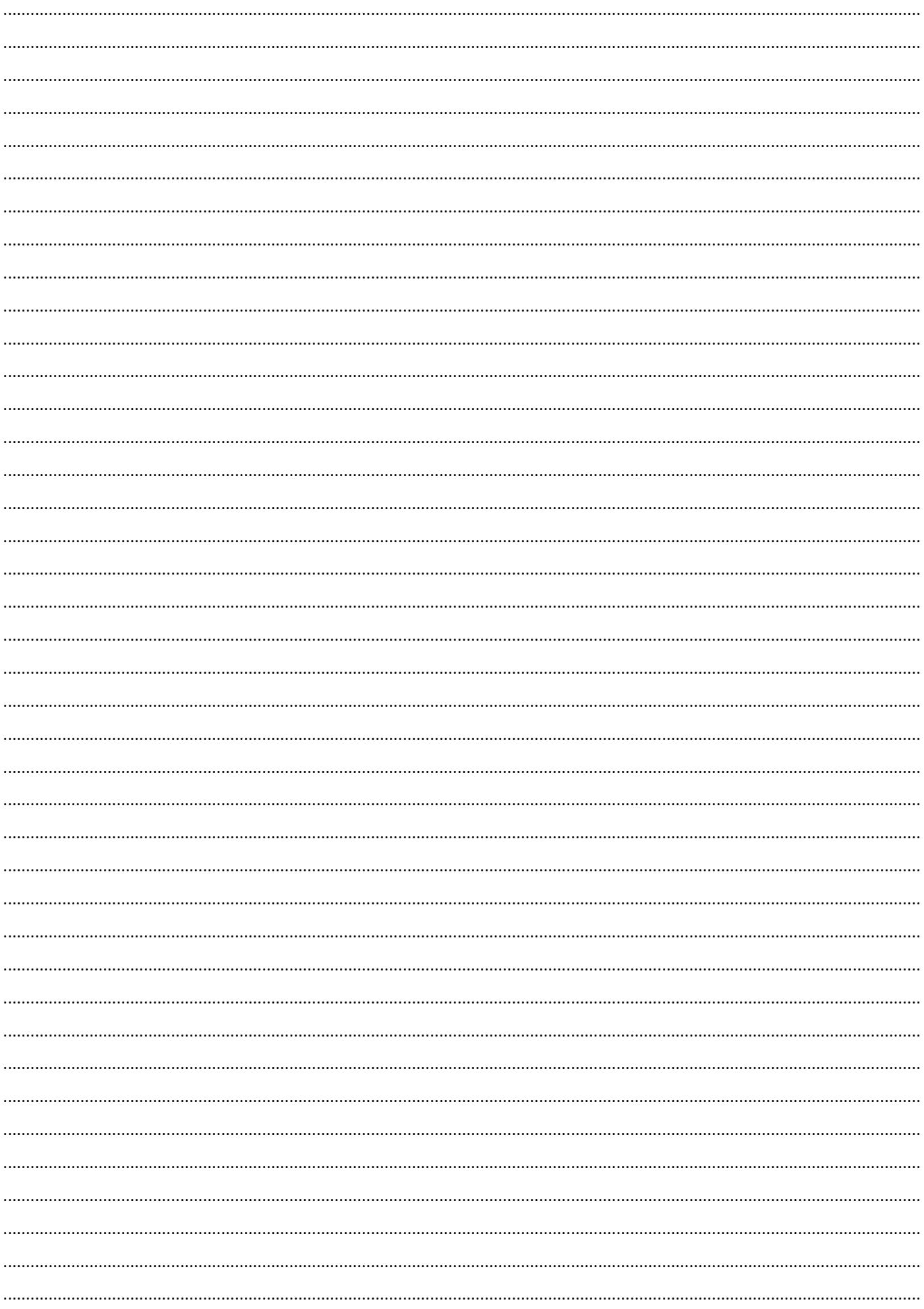

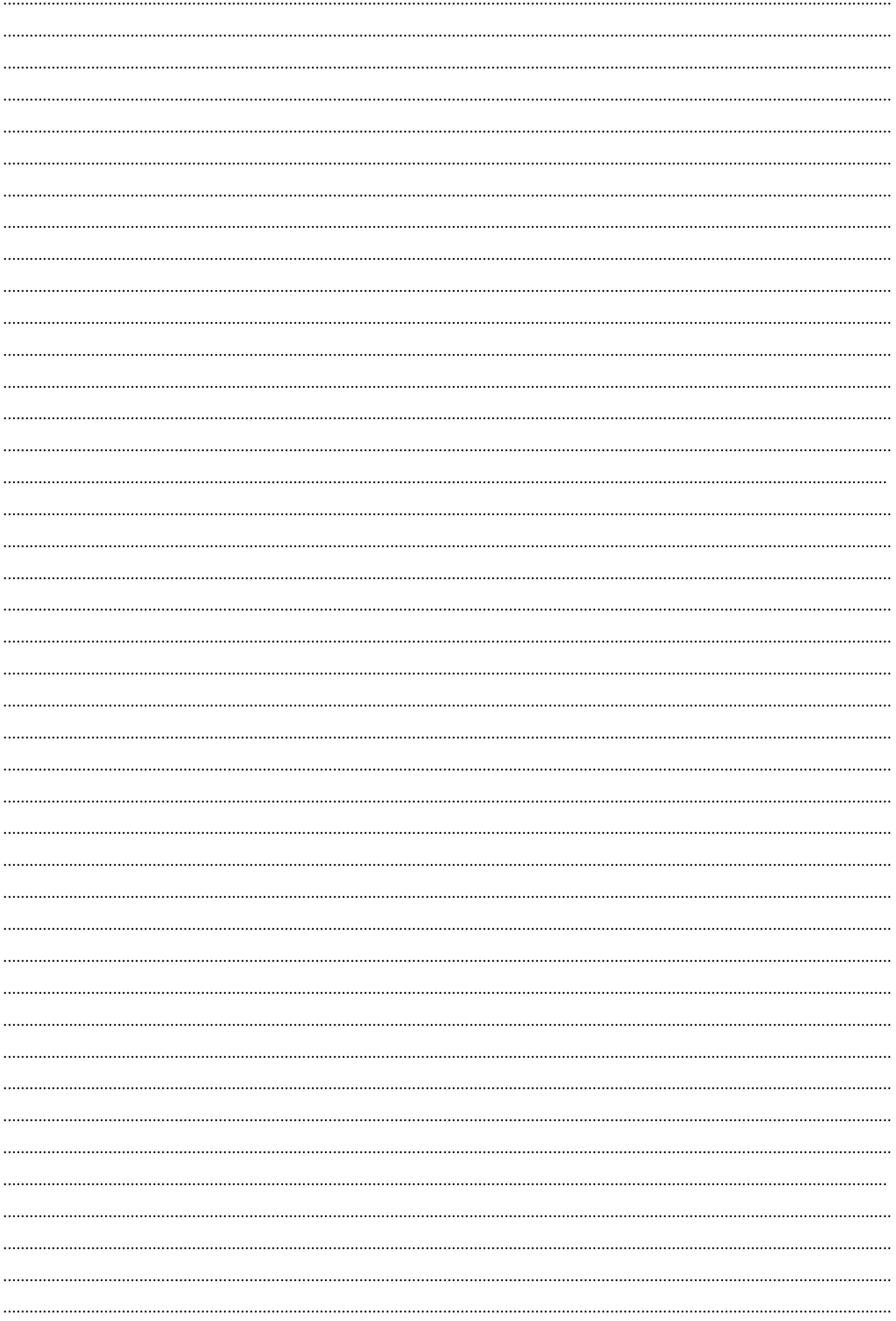

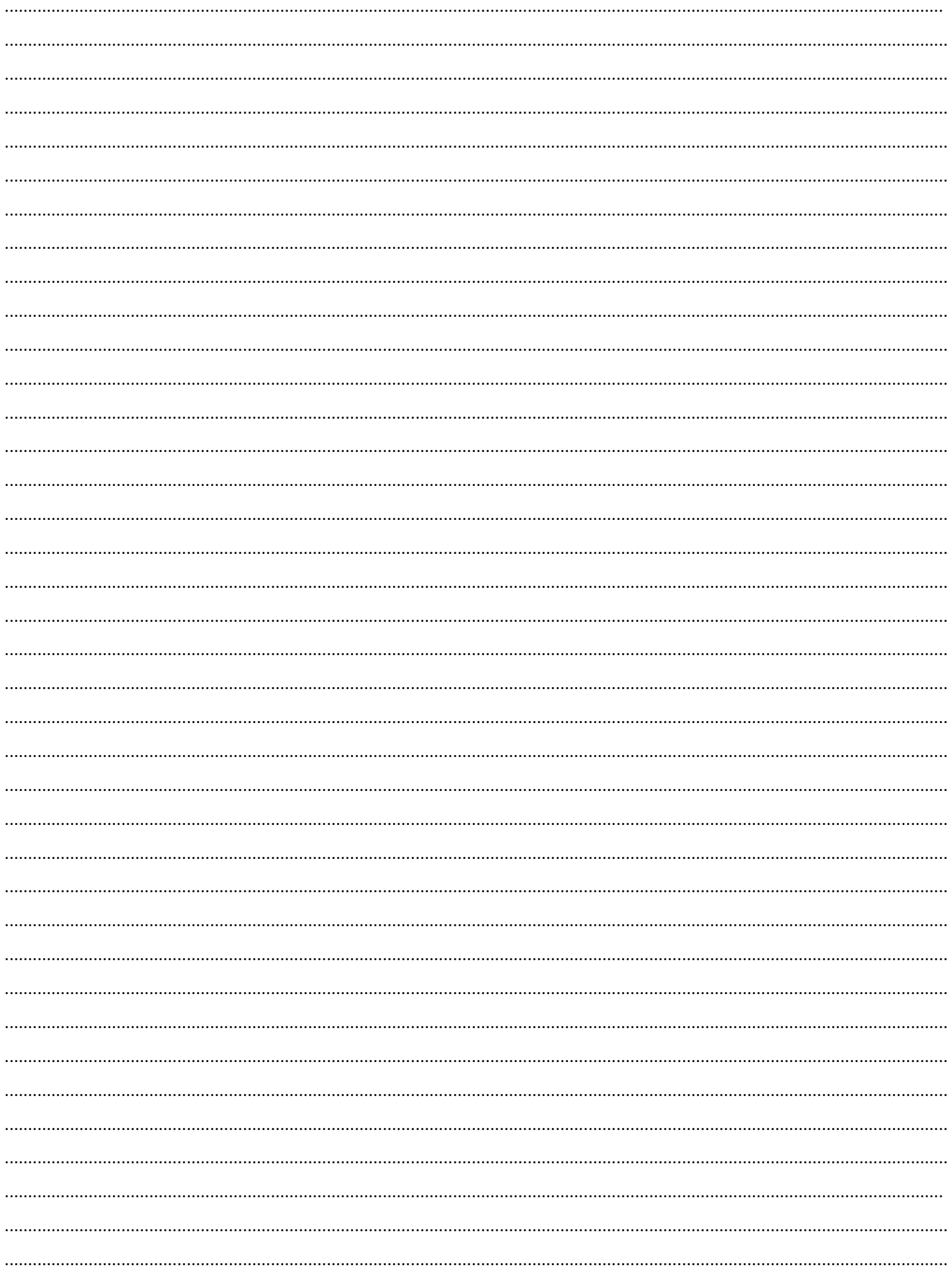

*Guide du « Bien Vieillir » Élaboré avec les partenaires intervenant sur le territoire de la Communauté de Communes Pleyben-Châteaulin-Porzay*

Ce document est transmis gracieusement et ne doit pas être jeté sur la voie publique.

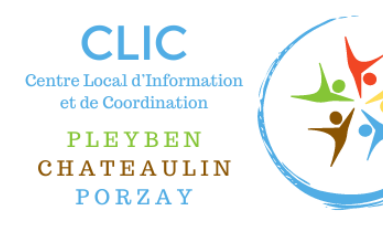

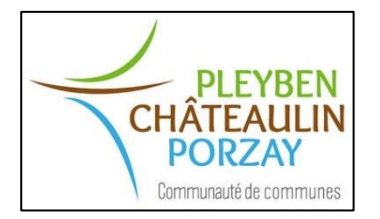

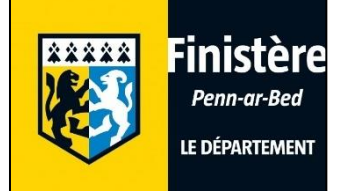